15 J 10 J 3

# UMA IMPLEMENTAÇÃO DE MODULA-2:

# ANÁLISE E REPRESENTAÇÃO INTERMEDIÁRIA

AUTOR José Pedro Junior  $\widetilde{\mathcal{W}}$ 

ORIENTADOR Prof. Dr. Tomasz Kowaltowski

Dissertação apresentada no Instituto de Matemática, Estatística e Ciência da Computação, como requisito parcial para obtenção do título de Mestre em Ciência da Computação

NOVEMBRO - 1983

力的主机人员员 最新的 呼吸 网络服务

# RESUMO

------------------------------------------------------------------

Implementou-se um compilador para a linguagem de programação MODULA-2. Esta redação descreve léxica, sintática e de contexto, bem como a programa fonte para uma <sup>11</sup> representação intermediária". Tal representação é o ponto de partida para a geraçao de código (não descrita na redação). as análises tradução do

A forma da representação intermediária é um grafo direcionado, cujos nós descrevem objetos da tabela de símbolos, comandos e expressões. sendo que o conteúdo da descrição é essencialmente independente da escolha da máquina alvo.

# ABSTRACT

A compiler for the programming language MODULA-2 was implemented. This work describes the lexic, syntatic and context analysis, and also the source program translation to an "intermediate representation". This representation is the basis for code generation (not described here).

The intermediate representation is a direct graph, whose nodes describe symbol table objects, comands and expressions, in such a way that the description is vírtually object-machine independent.

UMA IMPLEMENTAÇKO DE MODULA-2:

 $\hat{f}$  is a set of  $\hat{f}$ 

ANÁLISE E REPRESENTAÇÃO INTERMEDIÁRIA

# AGRADECIMENTO

 $\sim 10$ 

A orientação do professor Tomasz Kowaltowski excelente. A ela se devem, principalmente, os méritos trabalho. foi do

Fernando Antônio Vanini e Maurício Breternitz Jr. foram os criadores da idéia de se desenvolver o compilador. Foram os principais impulsionadores do projeto e me auxiliaram em muitos aspectos no decorrer do trabalho.

Eduardo César Grizendi e Maria Cecília Rupp Blasi Mandel fizeram os testes iniciais.

A todos, meus sinceros agradecimentos.

Agradeço ainda ao CPqD - TELEBRÁS, pelos recursos computacionais com os quais foi realizado o trabalho.

à minha esposa e aos meus filhos

 $\sim 10$ 

 $\overline{a}$ 

 $\sqrt{2}$  .

# I N D I C E

 $\sim 10^7$ 

 $\mathcal{A}$ 

 $\mathbb{R}^2$ 

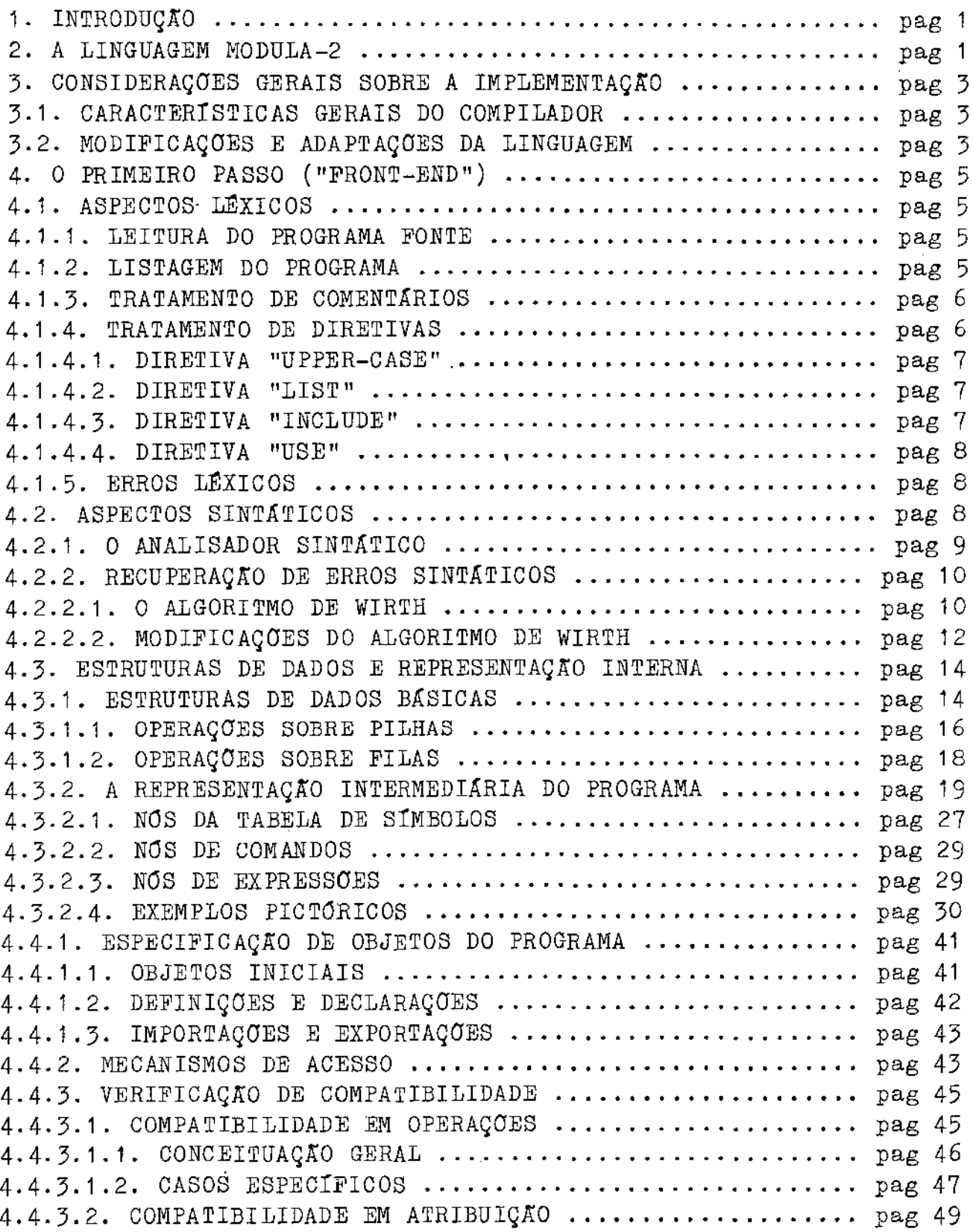

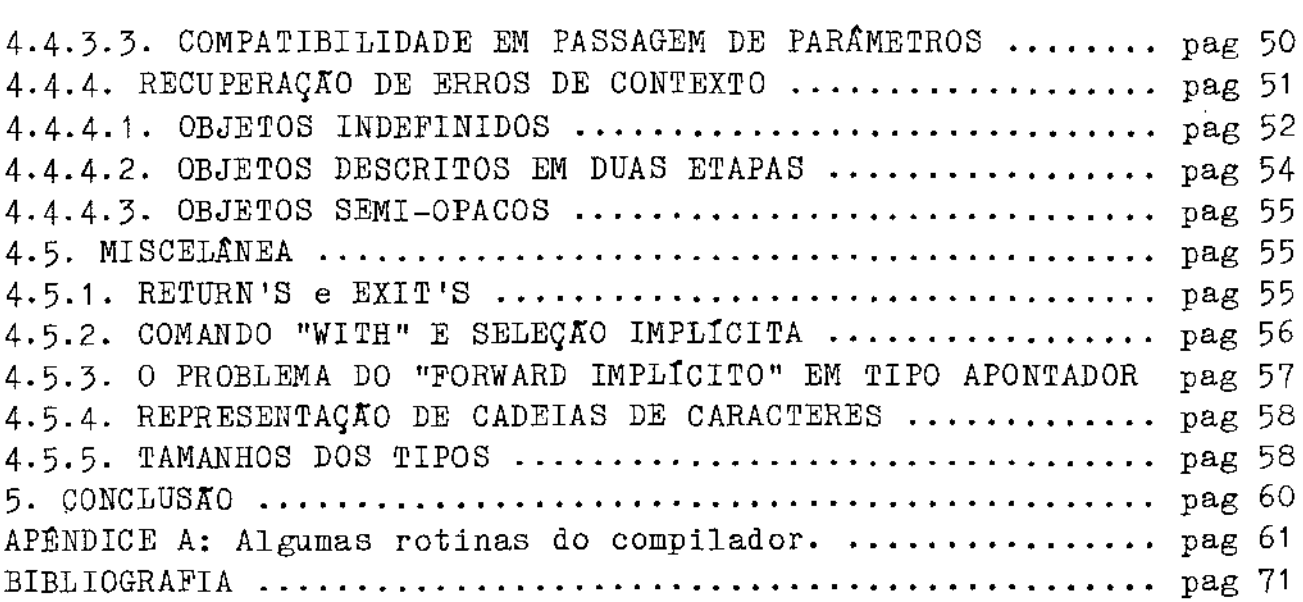

 $\mathcal{L}^{\text{max}}_{\text{max}}$  and  $\mathcal{L}^{\text{max}}_{\text{max}}$ 

 $\label{eq:2.1} \frac{1}{\sqrt{2}}\left(\frac{1}{\sqrt{2}}\right)^{2} \left(\frac{1}{\sqrt{2}}\right)^{2} \left(\frac{1}{\sqrt{2}}\right)^{2} \left(\frac{1}{\sqrt{2}}\right)^{2} \left(\frac{1}{\sqrt{2}}\right)^{2} \left(\frac{1}{\sqrt{2}}\right)^{2} \left(\frac{1}{\sqrt{2}}\right)^{2} \left(\frac{1}{\sqrt{2}}\right)^{2} \left(\frac{1}{\sqrt{2}}\right)^{2} \left(\frac{1}{\sqrt{2}}\right)^{2} \left(\frac{1}{\sqrt{2}}\right)^{2} \left(\$ 

 $\mathcal{L}_{\mathcal{A}}$ 

 $\langle \hat{u}^{\dagger} \hat{u}^{\dagger} \rangle = \langle \hat{u}^{\dagger} \hat{u}^{\dagger} \rangle$ 

 $\mathcal{L}^{\text{max}}_{\text{max}}$  , where  $\mathcal{L}^{\text{max}}_{\text{max}}$ 

pag 1 ------------------------------------------------------------------

# 1. INTRODUÇÃO

A linguagem MODULA-2 [1], sucessora de MODULA definida por Niklaus Wirth.  $[2]$ , foi

O advento de MODULA-2 foi provocado pela necessidade de uma linguagem para programação de sistemas para minicomputadores, que fosse geral e eficientemente implementável.

Uma liguagem de programação de sistemas moderna deveria facilitar, em particular, a construção de programas grandes, projetados possivelmente por várias pessoas. Seria conveniente que as partes programadas pelas diversas pessoas tivessem interfaces bem especificadas, que pudessem ser declaradas indepententemente da sua implementação. MODULA-2 fornece facilidades para isso, através de módulos de definição módulos de implementação.

O uso de módulos permite também que se efetivamente a programação dependente de máquina. E conveniente para se especificar isoladamente operações sobre eles. isole ainda tipos de dados e

MODULA-2 *é* assim, um complemento às linguagens de alto nível, no sentido de prover igualmente programação de "baixo nível" de modo simples, seguro e "limpo".

O presente trabalho é basicamente a descrição do primeiro passo ("front-end") de um compilador para a linguagem MODULA-2. O computador objeto é o processador INTEL-8088. A implementação tratada foi desenvolvida por ocasião de um convênio entre o Departamento de Ciência da Computação do IMECC UNICAMP *e* a TELEBRAS.

Tendo o compilador dois passos, desenvolvido pelo autor desta redação, sob direção orientador, o qual implementou o segundo passo. foi o primeiro de seu

## 2. A LINGUAGEM MODULA-2

Descendente do PASCAL, MODULA-2 herda-lhe a estrutura de dados e a de comandos, com pequenas alterações. A principal novidade em relação a PASCAL é o conceito de módulo. Já os havia, aliás em MODULA.

Apesar de ser linguagem voltada para programação de sistemas, MODULA-2 é essencialmente independente de máquina, sendo que as dependências podem ser isoladas pelo programador em módulos de "baixo nível". Em tais módulos, a possibilidade de módulos de "baixo nível". Em tais módulos, a possibilidade de<br>se efetuar "programação insegura" é oferecida pela linguagem, sendo então suspensas as regras de compatibilidade de dados. Construções sintáticas especiais fazem com que tais ações sejam explicitamente anunciadas.

Particularmente importante é o módulo SYSTEM, obrigatório em toda implementação da linguagem *e* que encerra tipos como ADDRESS, WORD, *e* outros. Tipicamente, numa implementação de MODULA-2, o compilador trata de modo especial os objetos de tal módulo.

O conceito de processo e sua sincronização através de sinais como apareceu em MODULA, foi substituído em MODULA-2 por um conceito de nível mais baixo: corrotina. E possível, entretando, formular um módulo que implemente tais processos <sup>e</sup> sinais. A vantagem de não incluÍ-los na linguagem é que o programador pode escolher um algoritmo de escalonamento de processos adaptado às suas necessidades, programando um módulo apropriado. Tal escalonador pode ser até omitido nos casos simples {mas freqüentes), por exemplo, quando processos concorrentes ocorrem apenas como controladores de dispositivos.

Seria útil ao leitor, conhecimento mais detalhado da linguagem, que poderá ser haurido em [1], [3]. na seqüência, um prévio

# 3· CONSIDERAÇOES GERAIS SOBRE A IMPLEMENTAÇÃO

#### 3.1. CARACTERfSTICAS GERAIS DO COMPILADOR

A compilação é "cruzada": o compilador é executado no sistema DEC-10 e gera código em linguagem de montagem do processador INTEL-8086/8088. A linguagem de desenvolvimento foi PASCAL.

A divisão *em* dois passos, já citada, as funções de tradutor (''front-end'') das de gerador de código ( "back-end"). permitiu separar-se

O tradutor (primeiro passo) é essencialmente independente de máquina (i.e. do computador objeto). Produz uma representação intermediária a partir do programa fonte, efetuando as verificações sintáticas e de contexto. A Tepresentação intermediária e uma estrutura ligada correspondente a uma árvore de derivação, mais informações da chamada tabela de simbolos. Usaremos, nesta redação, o nome impr6prio "árvore do programa" para aquela estrutura.

Ainda no primeiro diretivas ao compilador. é efetuado o tratamento das

O gerador de código (segundo passo) depende fortemente do computador objeto. E constituido basicamente, por um conjunto de rotinas que, percorrendo a árvore do programa, geram o código objeto (em linguagem de montagem, como vimos).

## 3.2. NODIFICAÇOES E ADAPTAÇOES DA LINGUAGEM

A fim características de do computador objeto, foram serem convenientemente acréscimos à linguagem. aproveitadas as feitos alguns

Criou-se, por exemplo o tipo BYTE, além do tipo WORD, previsto, pois o computador objeto provê mecanismos de manipulação com palavras (16 bits) e "bytes" (8 bits).

Analogamente, outros tipos foram criados em decorrência: SHORT INTEGER e SHORT CARDINAL. As "funções de transferência de tipos" foram convenientemente estendidas para aceitar objetos de tais tipos, e foram ainda criadas funções de conversão, para transformação de valores INTEGER para SHORT INTEGER (e vice-versa) e CARDINAL para SHORT\_CARDINAL (e vice-versa).

Outro fator de extensão da linguagem, veio das características de endereçamento no computador objeto. Assim, a noção de ADDRESS do MODULA-2 foi mantida em operações realizadas dentro de um mesmo segmento de memória. O nome LONG\_ADDRESS ficou reservado para endereçamento mais genérico, em que se especifica a base de um segmento e o deslocamento dentro do mesmo.

Analogamente estendemos o tipo apontador para duas modalidades: POINTER e LONG POINTER.

Foram também feitas restrições de implementação. Uma delas consistiu em omitir-se o tipo "REAL", já que o computador objeto não processa ponto flutuante.

Não foi também implementada a compilação separada, em sentido estrito. O efeito lógico da compilação conseguido através da inclusão de todos os definição e de implementação necessários um módulo de programa. Os módulos a serem compilação são tratados pela diretiva USE (a ser separada módulos e de em toda compilação de incluídos na ainda vista). (No capítulo 5 mencionamos trabalhos desenvolvidos após o escopo inicial de trabalho descrito nesta redação).

Entre modificações menores contam-se pequenas alterações especificação de endereço de um para um ou dois parâmetros, a fim de se permitir o uso de endereço generalizado Por pré-definido para variáveis exemplo, da sintaxe. Por exemplo, a visto (i.e. base e deslocamento).

# 4. O PRIMEIRO PASSO ("FRONT-END")

# 4.1. ASPECTOS LEXICOS

A análise léxica corresponde ao nível mais baixo de estrutura do programa fonte.

São funções do analisador léxico:

- ler o programa fonte
- escrever listagem do programa
- tratar comentários
- tratar diretivas ao compilador

- passar ao analisador sintático encontrados os itens léxicos

#### 4.1.1. LEITURA DO PROGRAMA FONTE

O programa fonte é um texto lido seqüencialmente. O analisador léxico está implementado como uma rotina, chamada "scan" que a cada chamada devolve (através de variáveis globais) o próximo símbolo léxico do programa fonte. Na verdade, quando nscan" é chamada, o próximo caráter já foi lido e, complementarmente, quando do retorno, "scan" já se encarregou de ler o próximo caráter.

O texto do programa fonte pode estar fisicamente distribuído em vários arquivos. "scan" passa de um arquivo a outro, mediante as diretivas USE e INCLUDE, conforme veremos.

#### 4.1.2. LISTAGEM DO PROGRAMA

<sup>à</sup>medida que o programa fonte é lido, uma listagem de saída é criada, na forma de um (único) arquivo. o programa fonte é transcrito, sendo-lhe adicionado: Em tal arquivo,

- numeração de linhas e páginas
- nível de encaixamento léxico

- mensagens de erro
- identificação de trechos ignorados pelo analisador sintático
- data e hora da compilação
- tempo de processamento empregado na compilação.

# 4.1.3. TRATAMENTO DE

Comentários são trechos do programa fonte ignorados do ponto de vista sintático. Em nossa implementação foram incluídos dois tipos de

> comentário de texto e comentário de linha.

o primeiro dos dois é previsto na definição da linguagem. Refere-se a trechos do programa situados entre " $(*$ " e "\*)". Tais delimitadores devem aparecer "balanceados", exatamente como os parênteses numa expressão aritmética.

O segundo tipo de comentário tem como início "--" e se estende até o fim da linha corrente.

O finalizador de um tipo de comentário não serve a outro tipo.

# 4.1.4. TRATAMENTO DE DIRETIVAS

Foi incluído no diretivas. Todas elas começam com identificador. compilador, um certo número  $"$ \$", seguido de de um

De um modo geral, o uso de diretivas visa:

- ações do analisador léxico. Ex: arquivos onde o programa fonte está distribuído (USE, INGLUDE). especificação de

- ações do gerador de código. Ex: determinar se o código gerado incluir<mark>á verificação de limites</mark> código gerado incluirá verificação de limites<br>permitidos para valores gerados durante a execução (CHECK).

Por motivos de enfoque, detalharemos apenas as diretivas com efeitos no primeiro passo. O leitor interessado poderá consultar [3] a respeito das outras diretivas.

#### 4.1.4.1. DIRETIVA "UPPER-CASE"

Forma: "\$UPPER CASE = b" onde "b" *é* TRUE ou FALSE.

Significado: Permite ao usuário especificar se deseja ou não diferenciar letras maiúsculas e minúsculas em identificadores. Só pode oconrer uma vez, no início do programa. Em caso de não especificação, o valor adotado é TRUE, significando não diferenciação.

#### 4.1.4.2. DIRETIVA "LIST''

Forma: " $I \sim I \sim n$  onde "b" é TRUE ou FALSE.

Significado: Ativa ou inibe a impressão do programa fonte, a partir do ponto em que ocorre. No início de cada No início de cada unidade de compilação, a impressão é previamente ativada. A diretiva pode ocorrer em qualquer lugar do programa fonte.

## 4.1.4.3. DIRETIVA "INCLUDE"

Forma: "\$INCLUDE [proj, progr] arq1, ..., arqn" onde arqi's são nomes de arquivos e "[proj, progr]" indica área disco no DEC-10. os em

Significado: Permite especificar arquivos textualmente incluídos na compilação. A "área" é opcional (se omitida, supõe-se a área que está sendo usada). As a serem parâmetro

inserções dão-se respeitando a ordem de ocorrência dos nomes de arquivos. Outros arquivos, porém, entremeados, já que um arquivo incluído pode também incluir. A diretiva pode ocorrer em qualquer ponto de programa fonte. poderão ainda estar

#### 4.1.4.4. DIRETIVA ''USE"

Forma: "\$USE [proj, progr] ident1, ... identn".

Significado: Permite especificar módulos externos (definição e implementação) incluídos. Para cada identificador "identi", o compilador inclui os arquivos "identi.def" (contendo um módulo de definição) e "identi. imp" (contendo o módulo de implementação correspondente, se existir). Cada módulo é incluído uma única vez, mesmo que o arquivo correspondente apareça em mais de uma diretiva USE. Analogamente ao caso de INCLUDE, módulos incluídos por USE, podem também incluir. Assim, num dado momento, vários arquivos podem estar abertos leitura. Restrições de implementação fazem com que fixemos em 10 o número máximo de tais arquivos simultaneamente abertos. para

# 4.1.5. ERROS LEXICOS

São de pequena variedade, geralmente causados por erros de digitação ou edição.

Exemplos:

- -leitura de constante numérica muito grande em magnitude
- fim de programa fonte encontrado inesperadamente
- diretiva desconhecida ou incorreta
- -leitura de caráter estranho.

# 4.2. ASPECTOS SINTÁTICOS

Segundo moldes já usados na descrição do ALGOL-60 [ 4 J , <sup>a</sup> definição da linguagem MODULA-2 foi feita [1] mediante duas

------------------------------------------------------------------

caracterizações;

- uma de enfoque sintático, dada por uma descrição BNF [5], i.e., usando-se uma gramática livre contexto [6]. tipo de

- e uma caracterização semântica e de contexto, complementar.

Linguagens de programação em que a especificação de objetos acompanha seu uso são sensíveis ao contexto. A escolha de uma correspondente gramática sensível ao contexto, porém, dificilmente levaria a um analisador sintático eficiente. Esse é o motivo pelo qual desde ALGOL-60 usa-se, em linguagens de estrutura semelhante, uma definição híbrida como visto acima. Em tais casos, situações de confronto entre definição e uso de objetos (caso típico de análise de contexto) são resolvidos via ntabela de símbolos".

Optou-se por análise descendente por motivos de clareza e flexibilidade. A eliminação da necessidade de retrocesso deveu-se ao fato de a linguagem ser "quase"  $LL(1)$ . (As poucas exceções são contornáveis via tabela de símbolos).

#### 4.2.1. O ANALISADOR SINTÁTICO

Cada rotina sintática corresponde tipicamente símbolo não terminal da linguagem, sendo os símbolos terminais devolvidos pelo analisador léxico. a um

As rotinas sintáticas são mutuamente recursivas, sendo a estrutura de controle que as relaciona ditada pelas produções da gramática.

A dependência sintaxe-contexto é tal que se torna natural imbricar as análises sintáticas e de contexto. Assim, uma dada rotina "sintática" armazena e consulta informações de contexto. Para facilidade de exposição, porém, estaremos

descrevendo a análise sintática independentemente da de contexto (a ser tratada em item próprio).

O fato de o analisador ser descendente implica, a cada ponto do programa, saber-se a priori qual estrutura sintática está sendo tratada. Situações de decisão são resolvidas conhecendo-se previamente o próximo símbolo léxico (e talvez com uma consulta à tabela de símbolos). Assim, é conveniente que à entrada de um rotina sintática, "scan" ja tenha sido chamada (e, correspondentemente, a saída, "scan" seja chamada uma vez a mais).

# 4.2.2. RECUPERAÇÃO DE ERROS SINTÁTICOS

O esquema de recuperação de erros sintáticos adotado foi basicamente o de Wirth [7]. Introduzimos *porém* modificações, visando melhores resultados dentro do espectro previsível de utilização do compilador. Usamos como hipótese de trabalho o público a que o compilador será especialmente destinado. Como MODULA-2 visa programação de sistemas, não suporemos seu uso por parte de principiantes em programação. Ao contrário, imaginamos um programador típico como:

> - Sendo experiente e, portanto, cometendo relativamente poucos erros sintáticos.

> $-$  Possivelmente acostumado a programar em PASCAL  $|8|$ . Isso, não significando que será penalizado o usuário não familiar com aquela linguagem.

#### 4.2.2.1. O ALGORITMO DE WIRTH

Quando um erro apropriada deve ser emitida mas a análise sintática deve prosseguir para inclusive outros erros serem detetados. sintático é detetado, uma mensagem

No algoritmo de Wirth, quando um erro sintático é detetado, um trecho do programa fonte é ignorado pelo analisador

sintático até que "alguma análise plausível possa ser retomada"  $[7]$ . Para tal fim, Wirth recomenda a rotina "test" dada abaixo:

```
procedure test (s1, s2: symb_set; n: integer);
begin 
   if not (symb in s1) 
   then begin 
          \frac{\text{begin}}{\text{error}} (n); s1 := s1 + s2;
          while not (symb in s1) do scan
         end 
end.
```
Nesta rotina:

 $\tau \rightarrow \tau$ 

- s1 é um conjunto de admissíveis. Se o símbolo corrente não está entre eles, tem-se situação de erro. símbolos imediatamente

- s2 é um conjunto de símbolos futuramente admissíveis; sua função é fazer atenção ao texto (que estava, em caso de erro, sendo ignorado). sintático retomar

- n é um número de identificação da mensagem de erro.

Assim, quando fosse ativada uma rotina sintática correspondente a um símbolo não terminal  $\underline{A}$ , teríamos tipicamente;

> $-$  s 1  $$ derivável de A (i.e. "first(A)" [7]). os símbolos que podem iniciar uma frase

> - s2 com os sÍmbolos terminais que imediatamente A, na frase sentencial à qual A pertence no caso presente (i.e. "follow(A)"). podem seguir

# 4.2.2.2. MODIFICAÇ0ES DO ALGORITMO DE WIRTH

A fim de diminuir o tamanho dos trechos do programa-fonte ignorados pelo analisador sintático, incluímos mais símbolos em s2; por exemplo, símbolos terminais pertencentes a frases sentenciais deriváveis do símbolo não terminal sendo tratado.

Exemplificando, suponhamos a análise de um trecho de programa correspondente a um não terminal A, que tenha <sup>a</sup> produção "A ::= BC". Incluímos então, via de regra, em s2, os símbolos pertencentes a "first(C)".

Como vimos, o aumento de s2 visava diminuir perdas de trechos do programa fonte; por outro lado, novos problemas poderão ser introduzidos, como 6 o caso da ''recuperação prematura" [9]. No caso considerado, isso pode acontecer se first(C) follow(A)  $\neq \emptyset$ .

Uma solução de compromisso foi adotada, mediante exame particular de cada caso. Não temos, porém a presunção de que nossa solução não possa ser ainda bastante melhorada.

Há ainda outro tipo de "modificações locais" na aplicação do algoritmo de Wirth, visando erros sintáticos que julgamos bastante frequêntes. Os casos mais comuns dividem-se em três classes gerais:

símbolos trocados

- símbolos omissos
- símbolos em demasia.

Na seqüência, exemplificamos tais situações.

#### Símbolos trocados:

Uso intercambiado de ":", "=" e ":="

- Uso intercambiado de <mark>",", ";"</mark> e "."
- Uso intercambiado de <mark>"(", "["</mark> e "{"
- Uso intercambiado de ")", "]" e "}"
- Uso de "<sup>^</sup>" em vez de "POINTER TO"
- $-$  Uso de  $"$ ;" em vez de " $|$ " (separando variantes em registros e comando case).

# Símbolos omissos:

ausência de ";"entre comandos, declarações, etc.

ausência de identificador seguindo end (ao fim de módulos e subprogramas).

## Símbolos em demasia:

begin ao início de seqüência de comandos

- ''('' *e* '')'' englobando lista de campos em declaração de registro

- ";" antes de end em comando case ou variante de registro.

Damos transcrições de rotinas do compilador. parâmetro REM indica o conjunto de símbolos que podem seguir a no Apêndice **A,** como construção em exame. ilustração, algumas Naquelas rotinas, o

#### 4.3. ESTRUTURAS DE DADOS E REPRESENTAÇÃO INTERNA

Durante o primeiro passo, o programa fonte é lido *e*  traduzido para uma representação interna (em memória). Tal representação corresponde a um grafo direcionado que, como já mencionamos, chamamos (abusivamente) de "árvore do programa".

Cada nó da árvore representa, em geral, uma unidade sintática (símbolo terminal ou não terminal da linguagem). Ao mesmo tempo em que o programa fonte é lido, as análises sintática e de contexto vão sendo efetuadas. Assim, à medida em que a árvore é montada, é também percorrida. (Observe, por exemplo que a tabela de símbolos está espalhada na árvore). Certos trechos da árvore são manipulados segundo disciplina de pilha, outros de fila. Assim, localmente, o -<br>manipulação de dados, se reduz a essas duas estruturas. problema de

## 4.3.1. ESTRUTURAS DE DADOS BÁSICAS

Os nós da árvore foram implementados como registros ligados por apontadores. Há na árvore, tipos diversos de nós, mas as pilhas e filas dos diferentes tipos de nós foram tratadas de modo análogo. As próximas figuras dão as linhas gerais de implementação das estruturas:

# PILHAS:

# pilha tipica:

 $\Delta \sim 10^{11}$  m  $^{-1}$ 

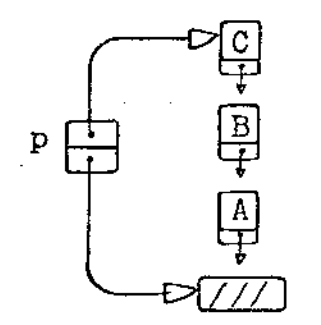

 $FLLAS:$ 

 $\bar{z}$ 

fila tipica:

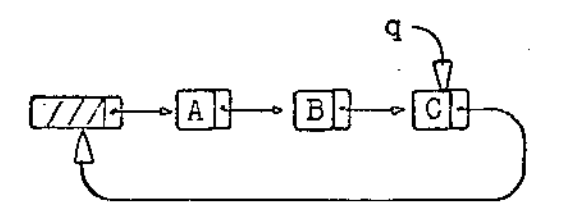

pilha vazia:

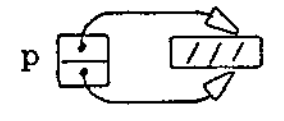

fila vazia:

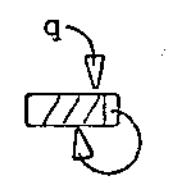

Para inserção, remoção de elementos e outras operações, foram escritas rotinas específicas, de modo a separar o mais possível os diferentes níveis lÓgicos de acesso à árvore. Exemplificando, uma rotina que processa declarações, insere objetos numa fila, mas não precisa "saber" em detalhes a implementação de tal fila.

# 4.3.1.1. OPERAÇOES SOBRE PILHAS

Descreveremos brevemente as diversas rotinas de manipulação de pilhas, quanto ao efeito visado. Lembrando que os nós de uma pilha podem ter tipos diferentes dos de outra pilha, vê-se que cada "rotina" abaixo corresponde na verdade, a várias rotinas do compilador (tipicamente uma para cada tipo de nó envolvido). Usamos no compilador, por razões de documentação, a convenção de o nome do tipo de um nó fazer parte (abreviadamente) do nome da rotina que o manipula.

Exemplos de tais nomes de rotinas são:

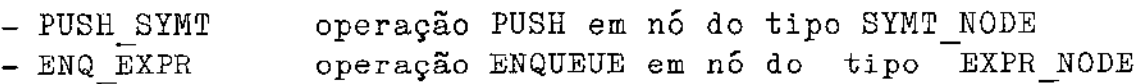

Na descrição sumária dada a seguir, foram usadas algumas abreviações com significado óbvio. Não foram, por outro lado, explicitados os mecanismos de passagem de parâmetros (aliás, facilmente dedutíveis pelo leitor).

 $\ddot{\phantom{0}}$ 

 $\ddot{\phantom{a}}$ 

# ROTINA:

 $\bar{L}$  .

 $\frac{1}{2}$ 

 $\bar{z}$ 

# FINALIDADE

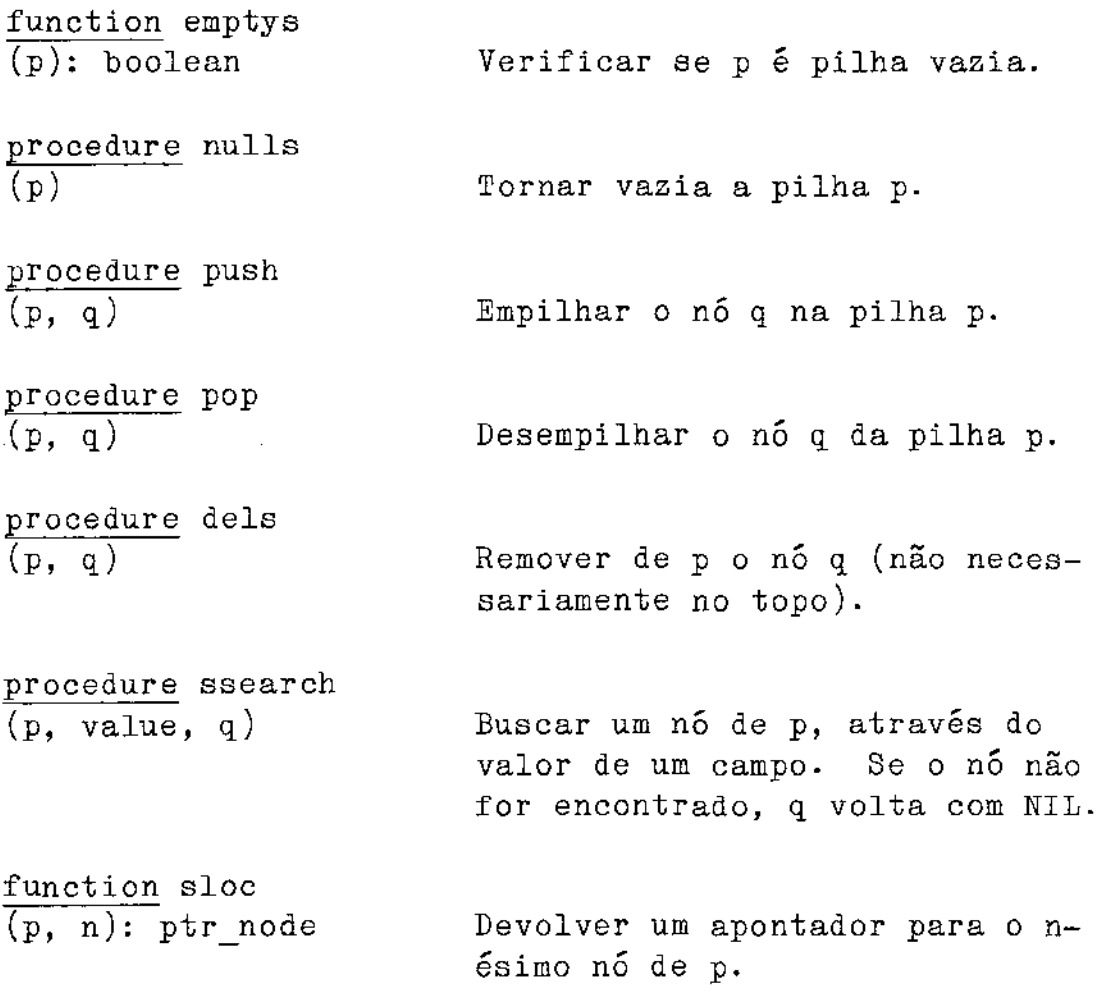

4.3.1.2. OPERAÇOES SOBRE FILAS

\_\_\_\_\_\_\_\_\_\_\_\_

 $\varphi$  .

 $\sim$ 

----------

 $\bar{z}$ 

 $\sim$ 

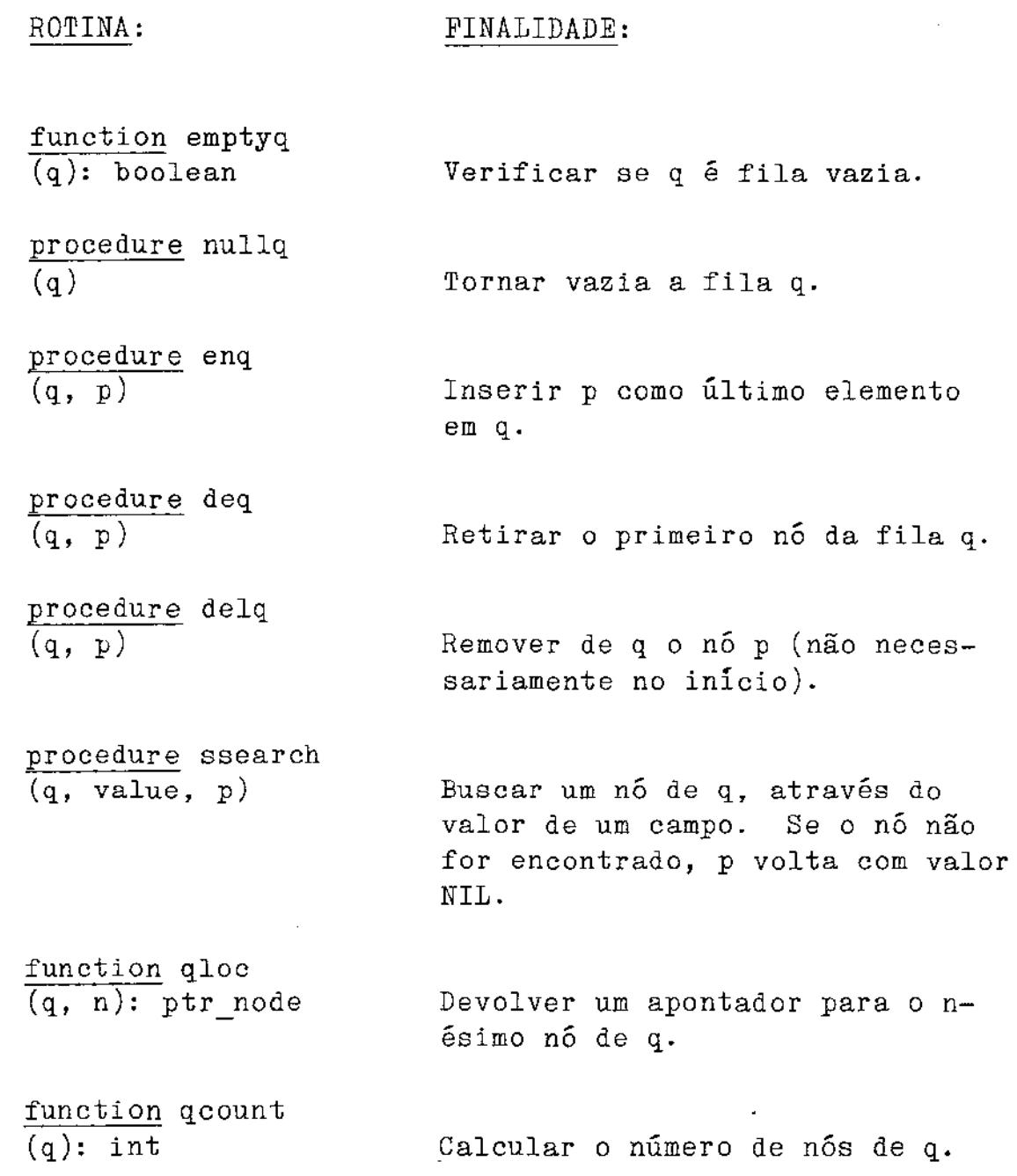

#### 4-3-2. A REPRESENTAÇÃO INTERMEDIÁRIA DO PROGRAMA

Vimos que a árvore do programa comporta vários tipos ·de nós. Os principais são três:

> - nós da tabela de símbolos ( SYMT NODE) - nós de comandos (STAT\_NODE) - nós de expressões (EXPR NODE).

A cada um destes nós corresponde um tipo apontador (PTR SYMT\_NODE, PTR\_STAT\_NODE, PTR\_EXPR\_NODE).

Todo identificador usado no programa fonte aparece constituição de um SYMT NODE. Um SYMT NODE relata o nome objeto sendo descrito, sua categoria (i.e. se o objeto constante, variável, subprograma, etc) e informações associadas a esta categoria. na do *e* -

Um STAT NODE descreve o tipo de comando (atribuição, comando condicional, etc) e partes integrantes. Por exemplo, um nó que descreva um comando while tem um campo apontando para o EXPR NODE que descreve a expressão condicional e outro para uma lista de STAT\_NODE's, correspondente à sequência de comandos repetidos no while em questão.

Um EXPR NODE diz se a expressão é uma operação, indexação, derreferenciação, etc.

para ilustração, reproduziremos em seguida os três nós citados, precedidos de declarações auxiliares.

\_\_\_\_\_\_\_\_**\_** 

#### **TYPE**

 $\overline{a}$ 

 $\mathcal{L}^{\mathcal{L}}(\mathcal{L})$ 

 $\sim$   $\sim$ 

 $INT = INTEGRJ$  BOOL = BOOLEAN; ASCII = CHAR; SET OF SYMBOL; SYMB\_SET= PACKED ARRAY CMIN\_IDENT..MAX\_IDENT] OF ASCII; NAME= PTR\_NAME\_NODE= ANAME\_NODE: PIR\_NAME\_NODE; NAME\_QUEUE= RECORD NAME\_SHEAD= TOP, BOTTOM: PTR\_NAME\_NODE **END;** NAME\_STACK= NAME\_SHEAD; **RECORN** NAME\_NODE= NEXT: PTR\_NAME\_NODE; ID\_NAME: **NAME** END; **ASYMT\_NODE;** PTR\_SYMT\_NODE= PTR\_SYMT\_ITEM= **ASYMT\_ITEMF** SYMT\_QUEUE= **FIR\_SYMT\_ITEM;** SYMT\_ITEM= **RECORD** NEXT: **FTR\_SYMT\_ITEM;** ITEM\_DESCR: PTR\_SYMT\_NODE **END; CSTAT\_NODE;** PTR\_STAT\_NODE= **^STAT\_ITEM;** PIR\_STAT\_ITEM= PTR\_STAT\_ITEM; STAT\_QUEUE= STAT\_ITEM= RECORD PTR\_STAT\_ITEM; NEXT: ITEM\_DESCR: PTR\_STAT\_NODE END; **CEXPR\_NODE: FTR\_EXFR\_NODE= CEXPRLITEM3** PTR\_EXPR\_ITEM= EXPR\_QUEUE = PTR\_EXPR\_ITEM; RECORN EXPR\_ITEM= NEXT: PTR\_EXPR\_ITEM; ITEM\_DESCR: PTR\_EXPR\_NODE END;

 $\epsilon \rightarrow \epsilon_1$ 

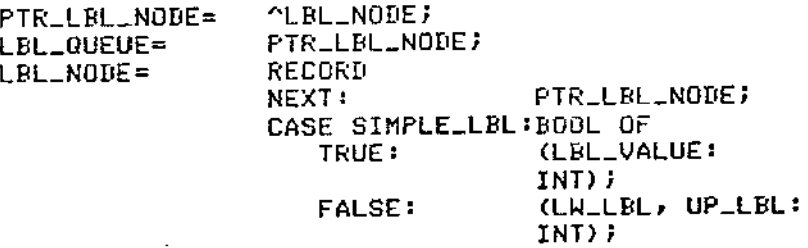

END;

PTR\_REC\_ALT\_NODE= AREC\_ALT\_NODE;  $\epsilon_{\star}$ REC\_ALT\_QUEUE=<br>REC\_ALT\_NODE= FTR\_REC\_ALT\_NODE; RECORD  $\ddot{\phantom{a}}$ PTR\_REC\_ALT\_NODE; NEXT: LBL\_QUEUE; LBL\_LIST: **SYMT\_QUEUE** BECL\_LIST: END;  $\sim$ 

 $\mathcal{A}$ 

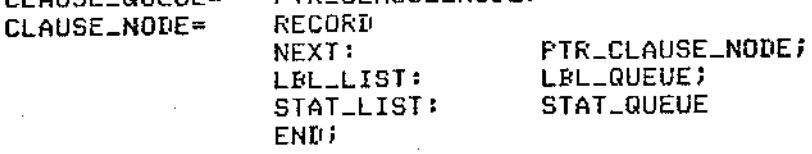

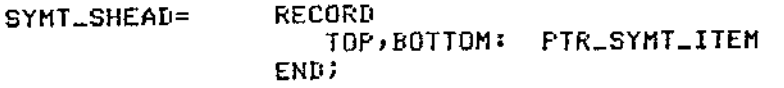

SYMT\_SHEAD; SYMT\_STACK=

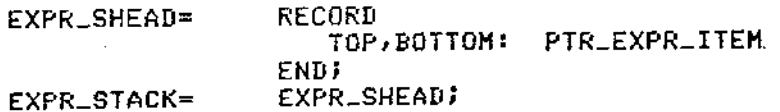

 $-$ 

 $\label{eq:2.1} \mathcal{L}(\mathcal{L}^{\text{max}}_{\mathcal{L}}(\mathcal{L}^{\text{max}}_{\mathcal{L}}))\leq \mathcal{L}(\mathcal{L}^{\text{max}}_{\mathcal{L}}(\mathcal{L}^{\text{max}}_{\mathcal{L}}))$ 

 $\varphi=\varphi$ 

 $\mathcal{L}^{\text{max}}_{\text{max}}$ 

 $\mathcal{L}^{\text{max}}_{\text{max}}$  and  $\mathcal{L}^{\text{max}}_{\text{max}}$ 

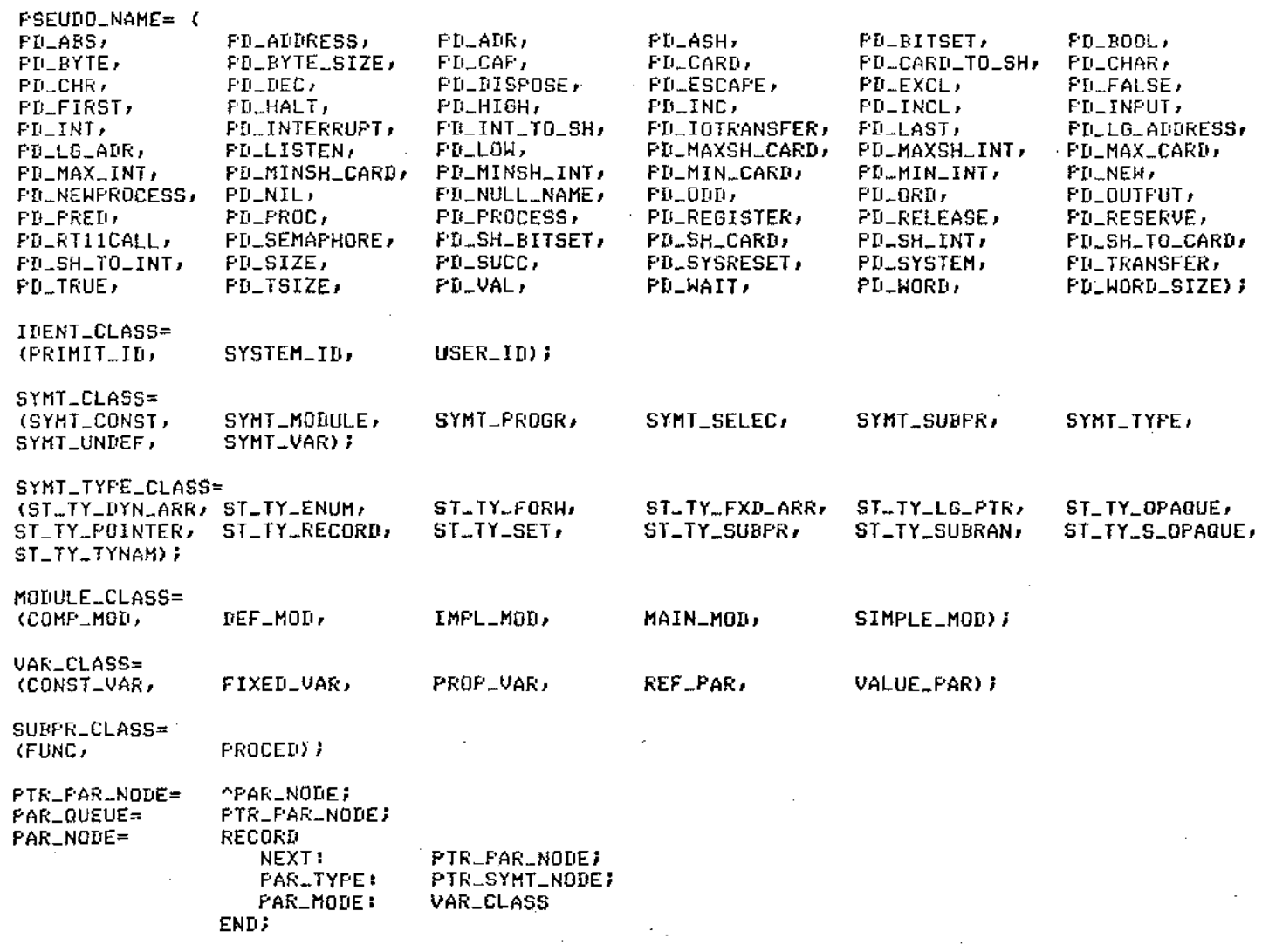

 $\sim 10^6$ 

 $\mathcal{L}^{\mathcal{L}}(\mathcal{L}^{\mathcal{L}}(\mathcal{L}^{\mathcal{L}}))$  , where

 $\bar{\mathcal{A}}$  $\mathcal{A}_\mathrm{c}$ 

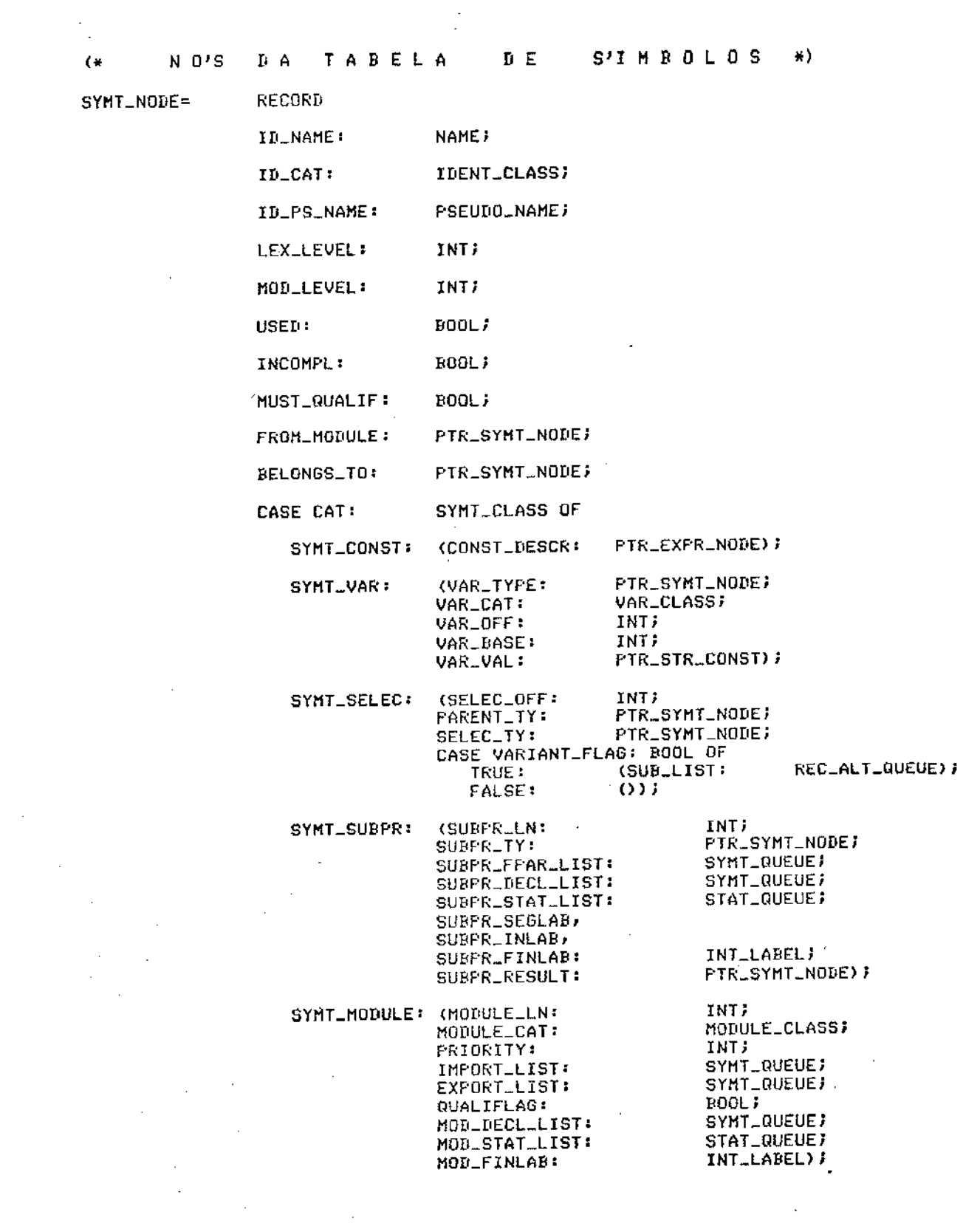

 $\mathcal{L}(\mathcal{L}(\mathcal{L}))$  , where  $\mathcal{L}(\mathcal{L})$ 

--------

 $\sim 10^{-1}$ 

 $-$ 

 $\sim$ 

 $\sim$ 

 $\sim 10^{-11}$ 

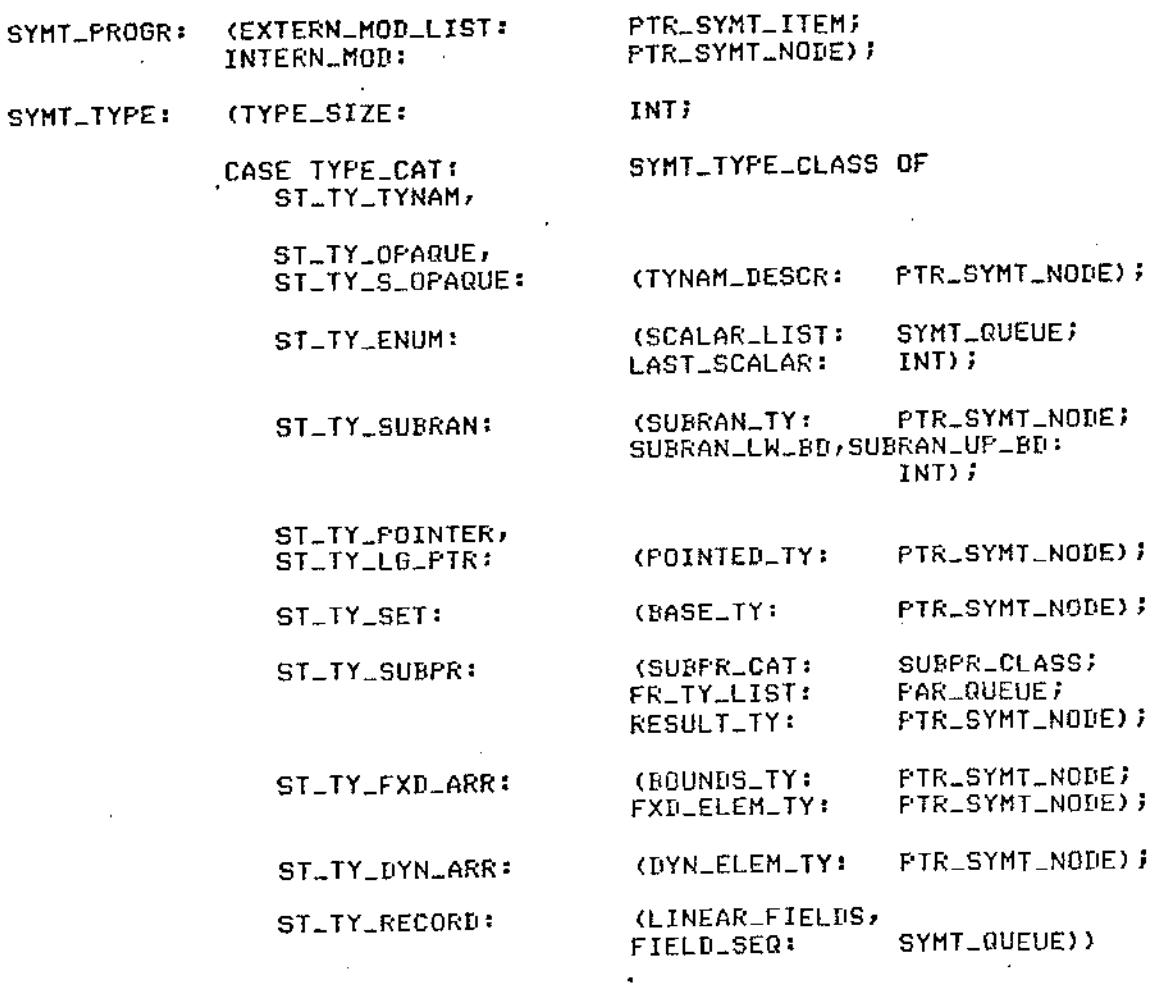

 $\sim 10^7$ 

 $\sim 10$ 

# END: X RECORD SYMT\_NODE \

 $\sim 10$ 

 $\sim$   $\sim$ 

 $\sim 10$ 

 $\bar{z}$ 

 $\mathcal{L}$ 

 $\Delta \sim 10^{-4}$ 

 $\mathcal{L}^{\text{max}}_{\text{max}}$ 

 $\sim$   $\sim$ 

 $\bar{z}$ 

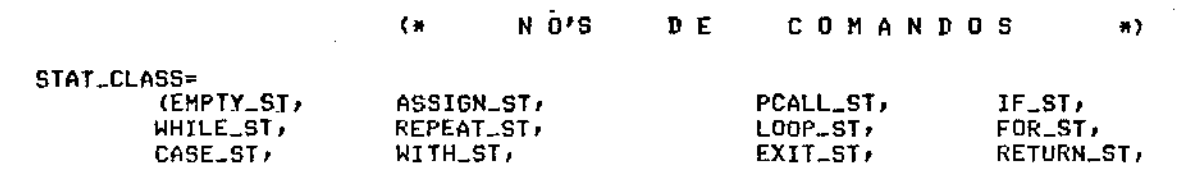

 $\sim$   $\epsilon$ 

 $\mathcal{L}$ 

-------------- -----------------------------------------

 $\mathcal{L}(\mathcal{A},\mathcal{A})$  and  $\mathcal{L}(\mathcal{A})$ 

 $\mathcal{L}^{\text{max}}_{\text{max}}$ 

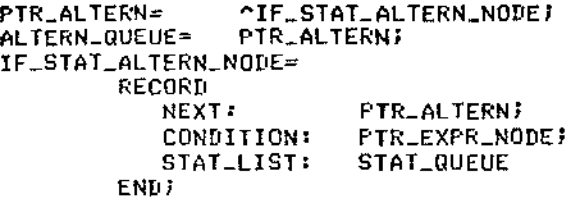

UNDEF \_gT);

 $\sim 10$ 

 $\sim 100$ 

 $\mathcal{A}^{\text{max}}_{\text{max}}$ 

 $\overline{\phantom{a}}$ 

 $\hat{\mathcal{A}}$ 

 $\sim 10$ 

 $\sim 10^{11}$ 

 $\mathcal{L}_{\text{max}}$  and  $\mathcal{L}_{\text{max}}$ 

 $\cdot$ 

 $\sim$ 

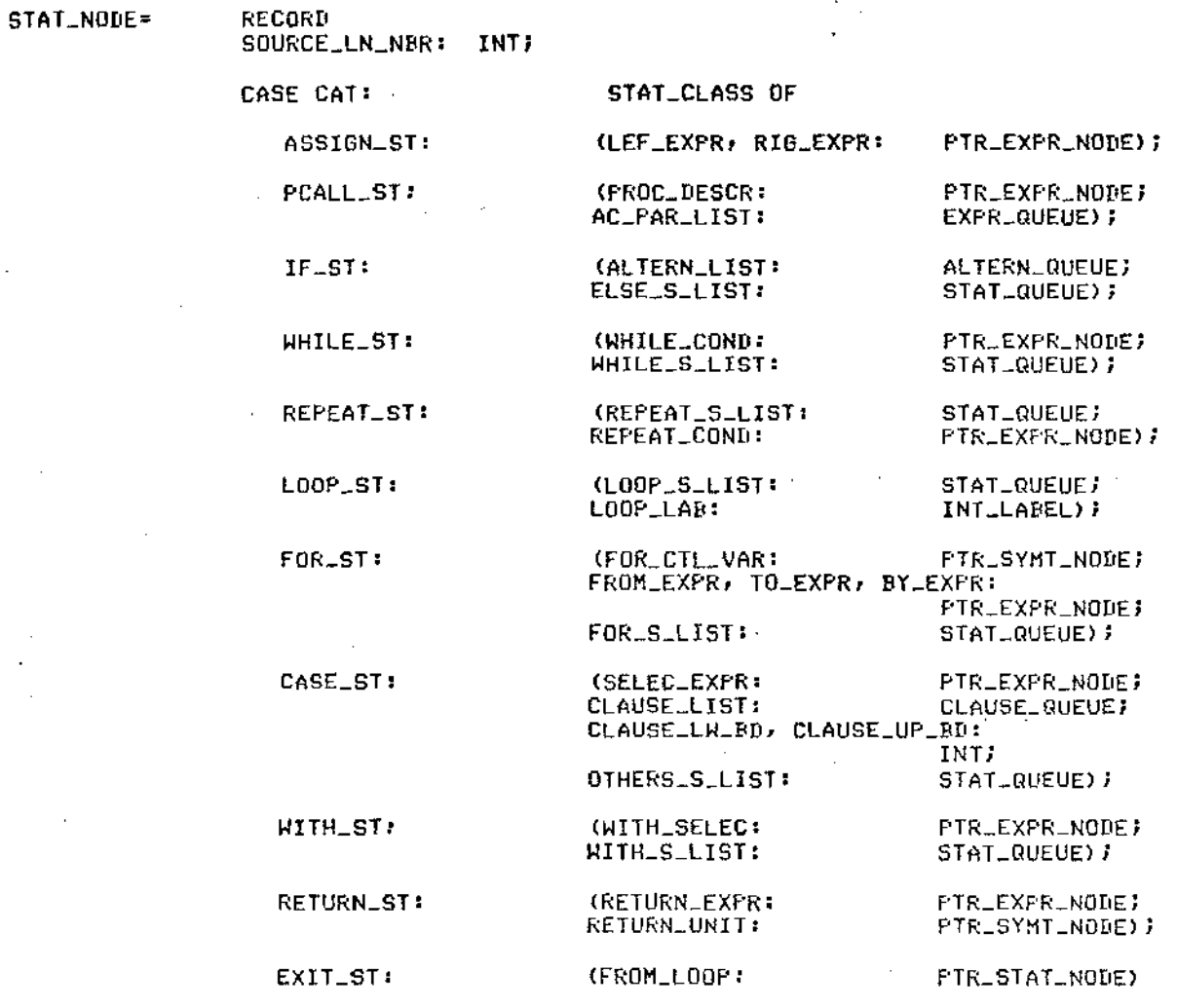

 $ENDI$   $X$  RECORD STAT\_NODE  $\lambda$ 

 $\sim 10^6$ 

 $\sim 10^7$ 

pag 26 ---------------------------------

,. N O'S D E E X P R E S S O E S .,

 $\mathcal{L}^{\text{max}}$ 

EXPR\_CLASS=

 $\tau_{\rm eff}$ 

<CONST\_EXPR, VAR\_EXPR, SEL\_FIELD\_EXPR, INDXD\_ELEM\_EXPR, DEREFLEXPR, FUNC<sub>-EXFR</sub>, UN\_QP\_EXPR• BIN\_OP\_EXPR, UNDEF\_EXPR); WITH\_EXFR, SUBFR\_EXFR, TYPE\_EXPR' EXPR\_NODE= RECORD PTR\_SYMT\_NQDEi TY: ASSIGNABLE: BOOLi PTR\_RSLT-DESCRi !lESCR: CASE CAT: EXPR\_CLASS OF CONST\_EXPR: <VALUE: INT>i VAR\_EXPR: CVAR\_DESCR: PTR\_SHIT \_NODE) i SEL-FIELD-EXPR: (REC\_DESIGN: PTR\_EXPR\_NODEi PTR\_SYMT\_NODE) ; (ARRAY\_DESIGN: FTR\_EXPR\_NODE;<br>INDEX: FTR\_EXPR\_NODE) INDXD\_ELEH\_EXPR:  $FTR$ <sup>EXPR\_NODE</sup>) *i* DEREF - EXPR: (f'OINTING\_EXPR: F'TR\_EXPR\_NODE> i FUNC\_EXPR: <FUNC-DESCR: PTR\_EXPR\_NODEi AC\_PAR\_LIST: EXPR\_QUEUE)j <UN\_OPERATOR: SYHBQL; UN\_OF\_EXPR: OPERAND: PTR\_EXPR\_NODE)1 BIN\_QP\_EXPR: (BIN\_OPERATOR: SYMBOL) LEF\_OPERAND,RIG\_OPERAND: PTR\_EXPR\_NODE> 1 (WITH\_DESIGN: FTR\_EXFR\_NODE)<br>WITH\_SELECTOR: FTR\_SYMT\_NODE) WITH\_EXPR: FTR\_SYMT\_NODE) *i* (SUBPR\_DESCR PTR\_SYMT \_NODE) *i*  SUBPR-EXPR: <TYPE-DESCR: PTR\_SYMT TYPE\_EXPR:

END; *7. RECORD EXPR\_NODE* \

# 4.3.2.1. NOS DA TABELA DE SIMBOLOS

Daremos SYMT NODE. (Ver declarações de tipos em 4.3.2). algumas explicações sobre os campos do nó

#### ID-NAME:

E o nome do objeto. Pode ser inicialmente conhecido pelo compilador (caso de objetos primitivos e do sistema) ou criado pelo programador. O nome pode também ser nulo. Isso ocorre quando na definição de um tipo faz-se referência a outros, sem especificação individual. Exemplo: na declaração "var V: array |1..10| of INTEGER" houve implicitamente a criação do tipo (anônimo) do Índice do vetor.

#### ID-CAT:

Bspecifica a categoria do identificador, que pode ser:

- USER ID se introduzido pelo programador,

- PRIMIT ID se nome de objeto primitivo,

- SYSTEM ID se nome de objeto do sistema.

#### ID-PS -NAME:

(''Pseudo-name"). Para facilidade de refer&ncia, objetos primitivos e objetos do sistema (daqui em diante, ambos chamados "objetos iniciais") têm identificadores associados, que constam da enumeração PSEUDO NAME.

#### LEVEL:

Nível léxico.

#### USED:

A não ser que a diretiva FORCE GENERATION seja ativada, o segundo passo não gera código para objetos não referenciados. Para este fim, durante o primeiro passo, objetos são marcados como "usados", à medida em que são referenciados.

# CAT:

E a ''categoria'' do objeto. Classifica o objeto como uma constante, um tipo, etc. Os identificadores auxiliares para a classificação constam da enumeração SYMT CLASS. A categoria "SYMT UNDEF" é reservada aos objetos indefinidos. Isso está associado à recuperação de erros de contexto.

SYMT-CONST:

O objeto é uma constante.

SYMT-VAR:

Variáveis e parâmetros formais.

SYMT-SELEC:

Campos de registro.

SYMT-SUBPR:

Procedimentos e funções.

SYMT-MODULE:

MÓdulos, sendo que MODULE-CAT especifica a categoria do módulo, de acordo com a enumeraçao MODULE-CLASS. Tais categorias referem-se respectivamente a:

> módulo de definição, módulo de implementação, módulo principal, módulo interno e módulo composto.

Este Último é criado pelo compilador para substituir uma definição/implementação. dupla

SYMT-PROGR:

E a unidade de compilação mais global: o "programa".
SYMT-TYPE:

Tipos.

TYPE-SIZE:

**Tamanho (em número de "bytes")** objeto do tipo em questão. Note que especificação implementação. é dependente de um esta de

TYPE-CAT:

Classifica um tipo, de acordo com a enumeração SYMT TYPE CLASS

4.3.2.2. NOS DE COMANDOS

#### SOURCE-LN-NBR:

Número da linha do programa fonte onde se inicia o comando. A finalidade é controle de erros de execução.

## CAT:

Categoria do comando. Classifica o comando enumeração STAT CLASS. A categoria UNDEF STAT análoga à de SYMT UNDEF num SYMT NODE. segundo a função

## 4.3.2.3. NOS DE EXPRESSOES

#### TY:

] o tipo da expressão (toda expressão tem um tipo).

### ASSIGNABLE:

Diz se a expressão pode ocorrer à esquerda num comando de atribuição.

#### CAT:

Categoria da expressão. Classifica a expressão mediante a enumeração EXPR CLASS. Sobre UNDEF EXPR. vale a mesma explicação de UNDEF STAT.

i – F vir a pris<br>Pre – 21

### VALUE:

O valor de uma expressão constante é dado internamente por um número inteiro. A única exceção são cadeias de caracteres, que têm representação especial, conforme veremos.

## 4.3.2.4. EXEMPLOS PICTORICOS

Para ilustração, serão dadas representações pictóricas de alguns exemplos de trechos da árvore. Retângulos designarão completas. nós da árvore que tenham especificação razoavelmente Hexágonos e nomes entre aspas são abreviaturas dos retângulos. Simplificações de ordem didática foram feitas na representação de listas.

**type espectro = integer;** 

------------------------------------------------------------------

 $\bar{z}$ 

 $\sim 10$ 

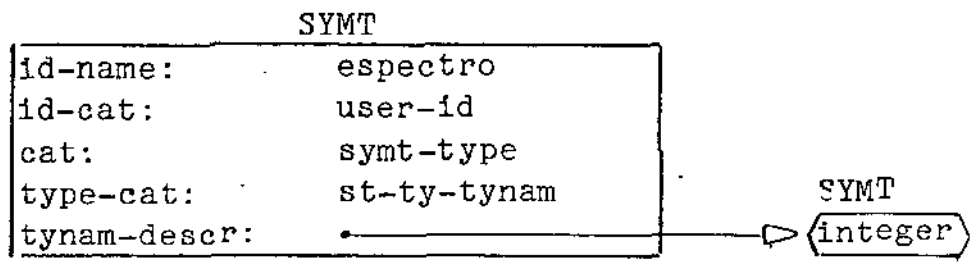

 $\tt type \text{ index} = [\text{B}'.\cdot \text{'X'}]$ 

 $\sim$ 

 $\mathbf{r}$ 

 $\mathcal{L}^{\text{max}}_{\text{max}}$ 

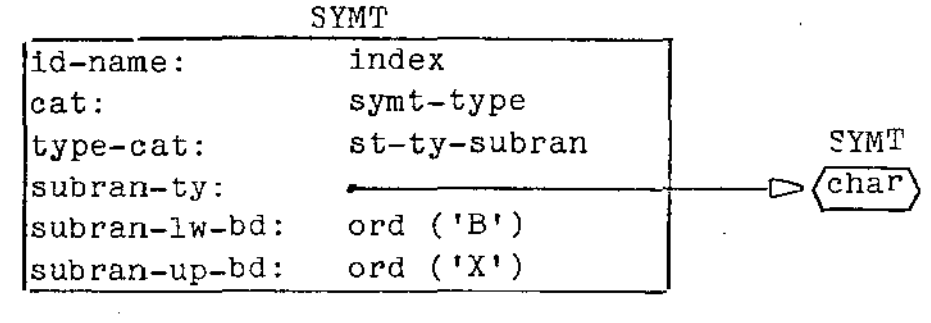

 $\mathcal{L}^{\text{max}}_{\text{max}}$  and  $\mathcal{L}^{\text{max}}_{\text{max}}$ 

**type ap = pointer to reg** 

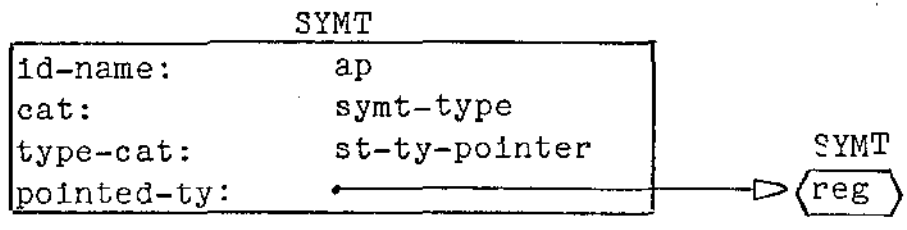

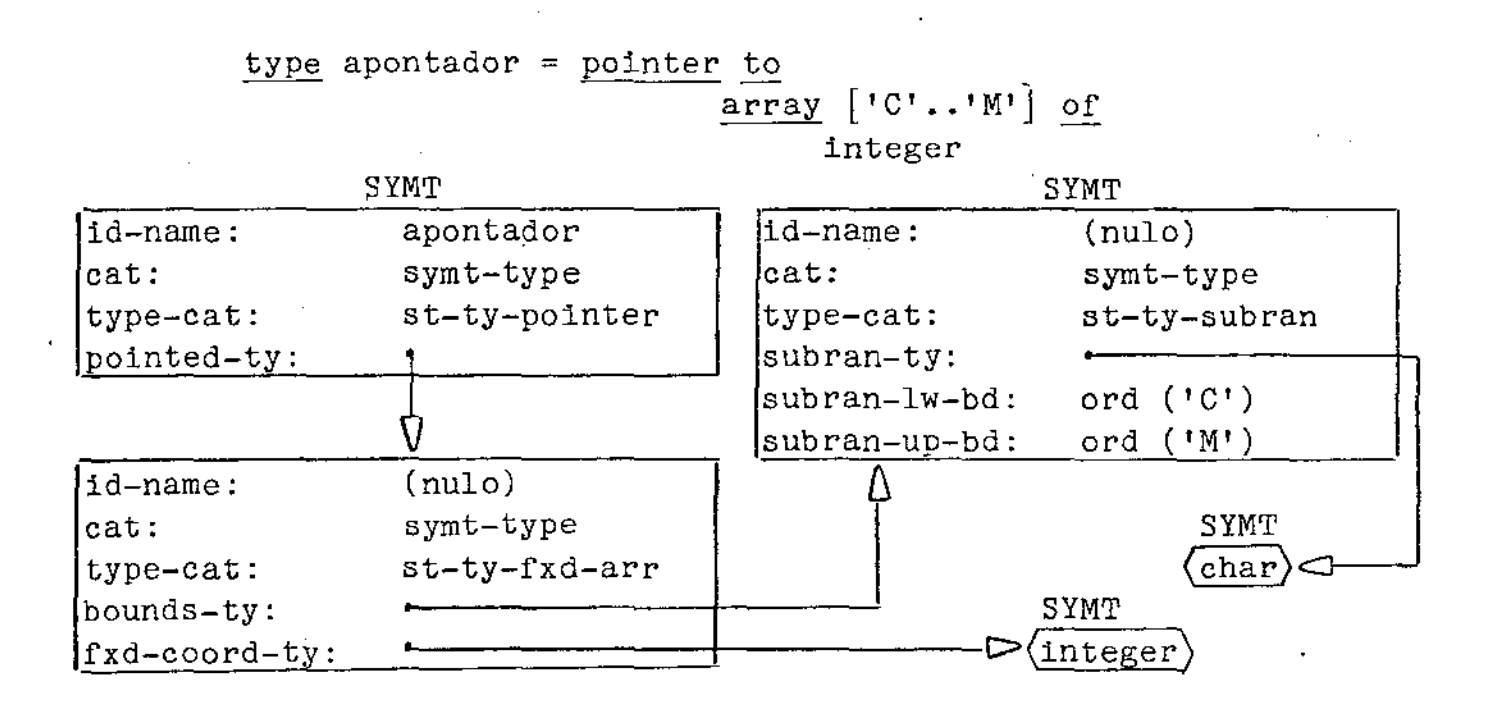

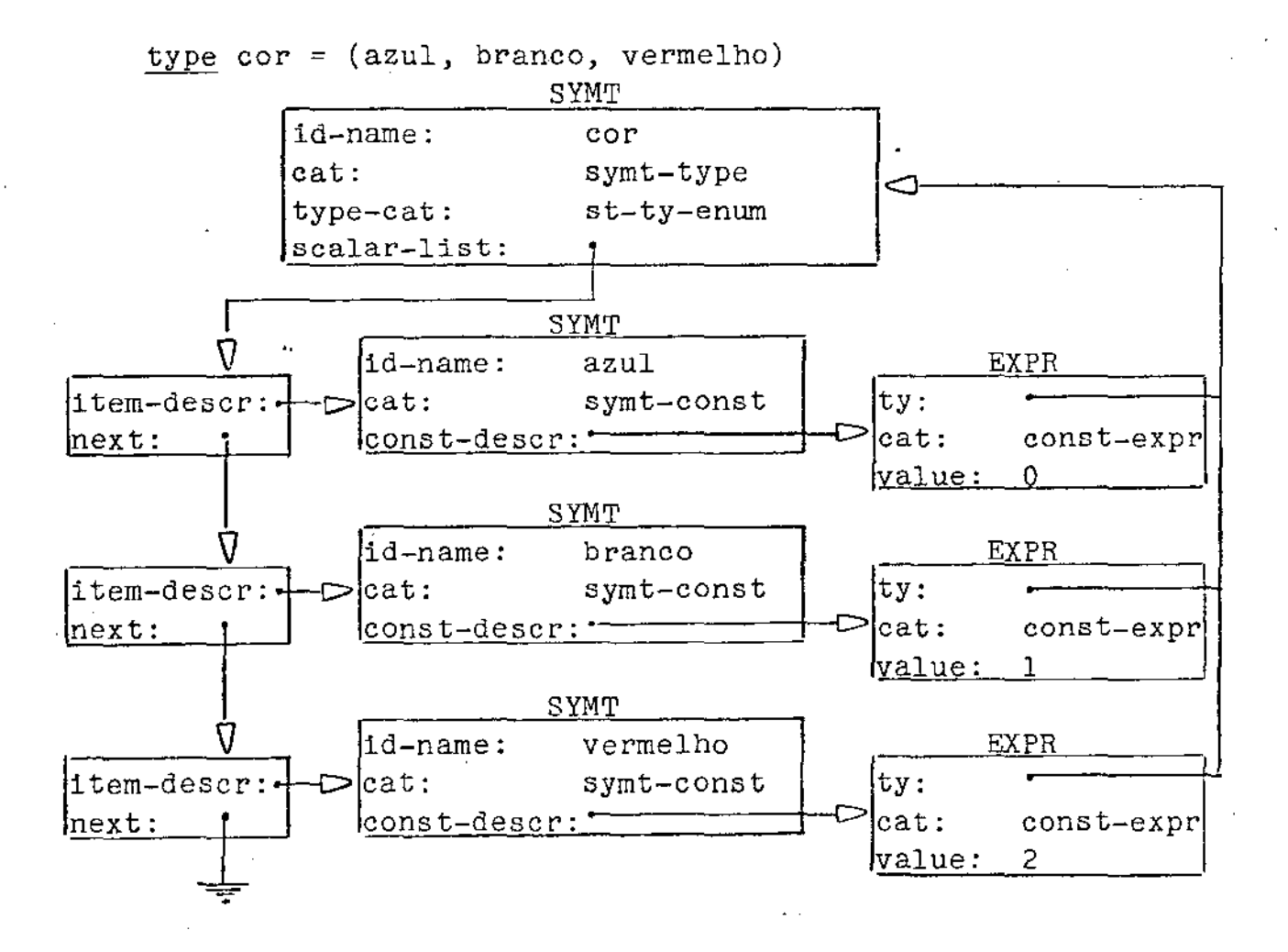

 $\overline{a}$ 

 $\mathcal{O}(\mathcal{A}^{\mathcal{A}})$  . The  $\mathcal{O}(\mathcal{A}^{\mathcal{A}})$ 

 $\mathbf{r}$ 

type reg = record

 $\bar{L}$  ,  $\bar{L}$ 

 $\sim$   $\sim$ 

case ind: int of 25..50, 120, 42..71, 229: i1, i2: int; c3: char  $3, 10..20, 196:$  $x1:$  cor; case b: bool of  $\frac{\text{case}}{\text{+}}$ true: false: end (\* case \*) else x3, x4: cor; c7: char end (\* case \*) end (\* record \*) c4: i3: x2: cor;  $c5$ ,  $c6$ :  $char$ char; int;

in L

 $\mathcal{L}$ 

 $\bar{\beta}$ 

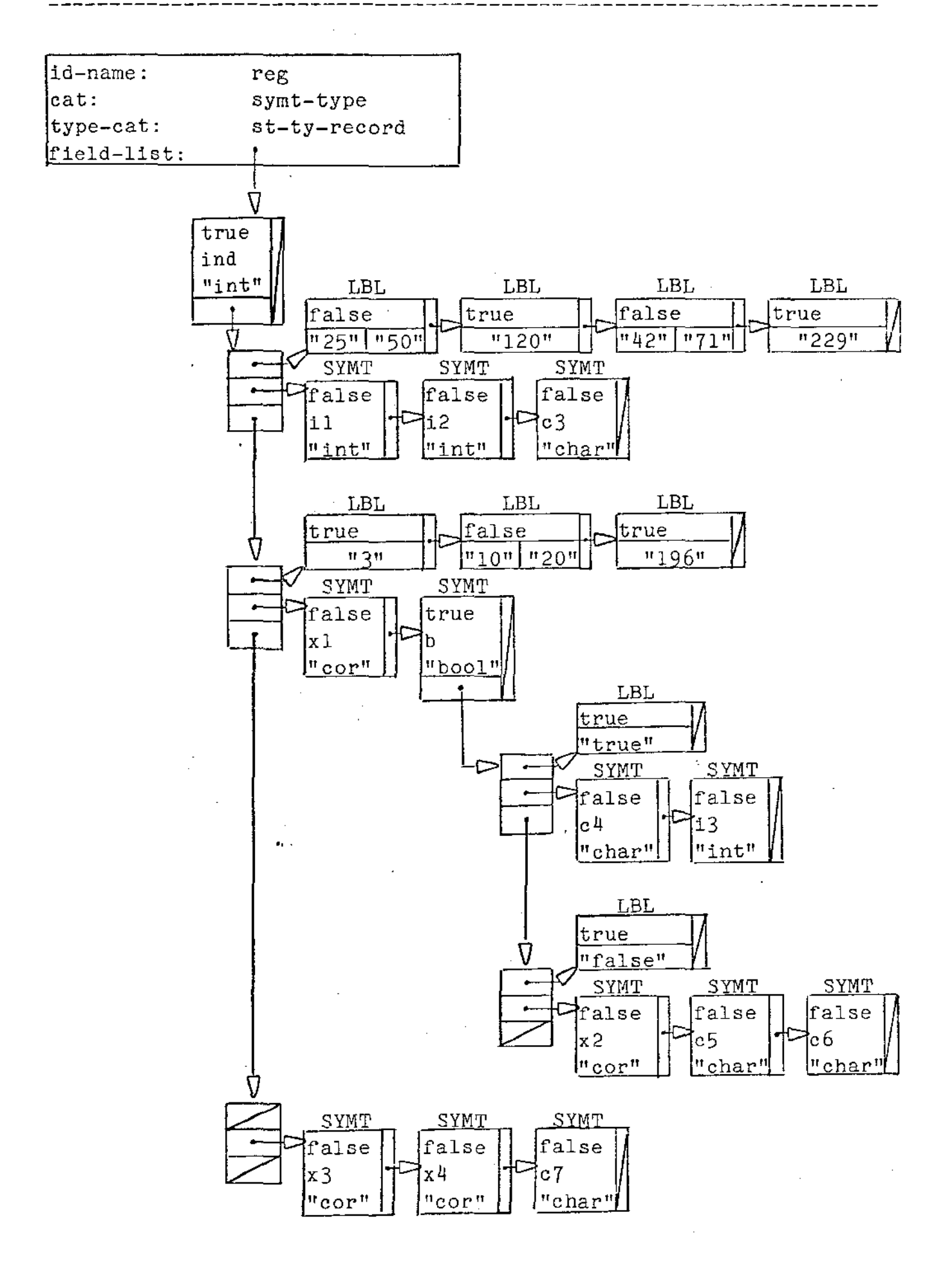

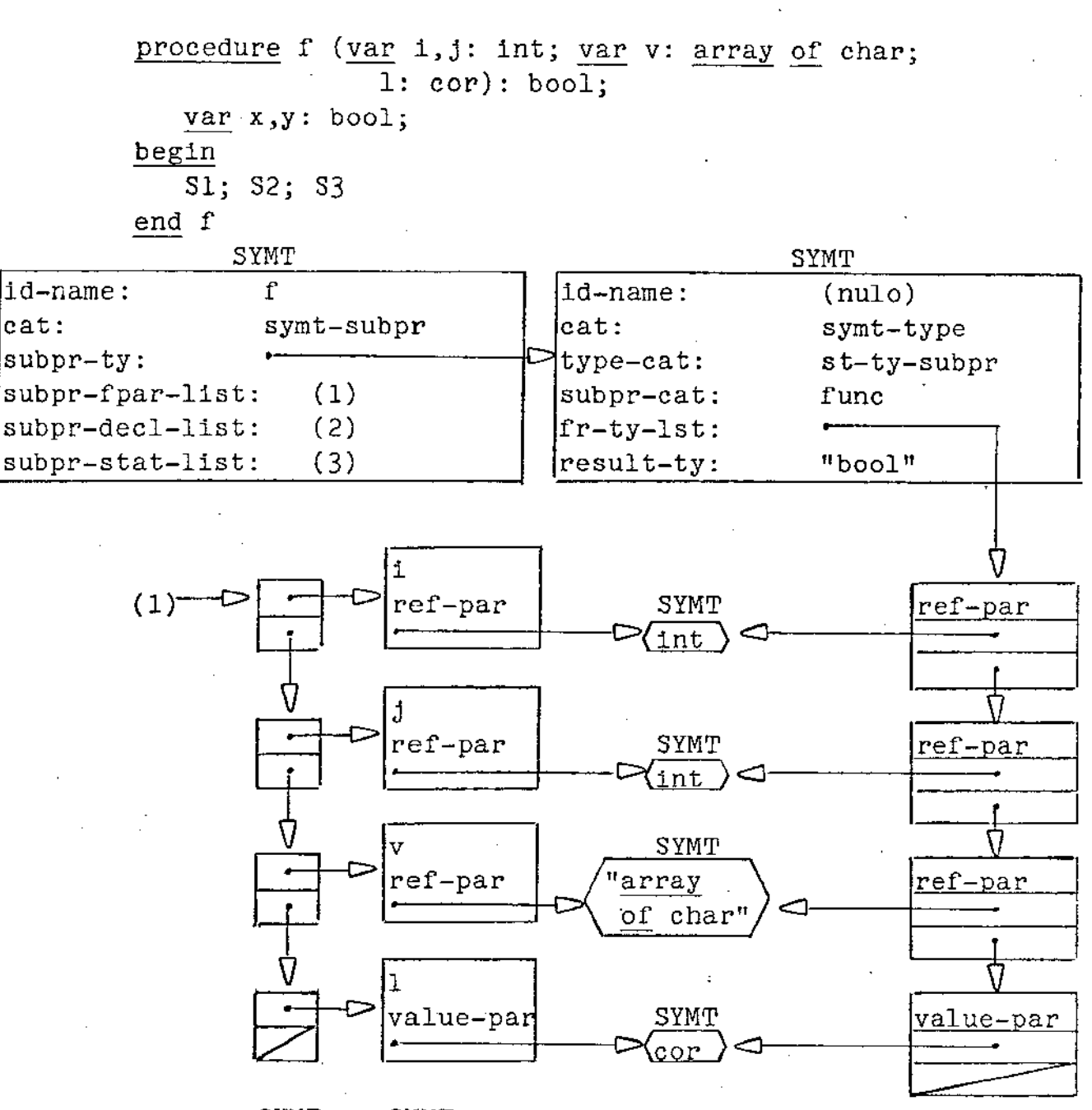

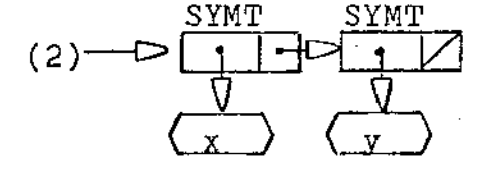

 $\hat{A}$  ,  $\hat{A}$ 

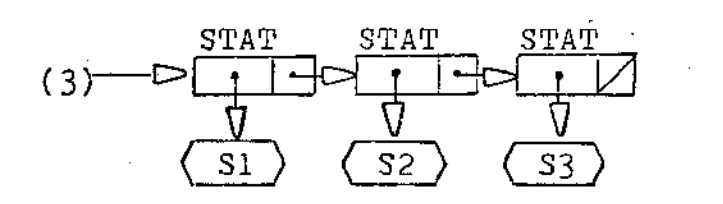

 $\sim$ 

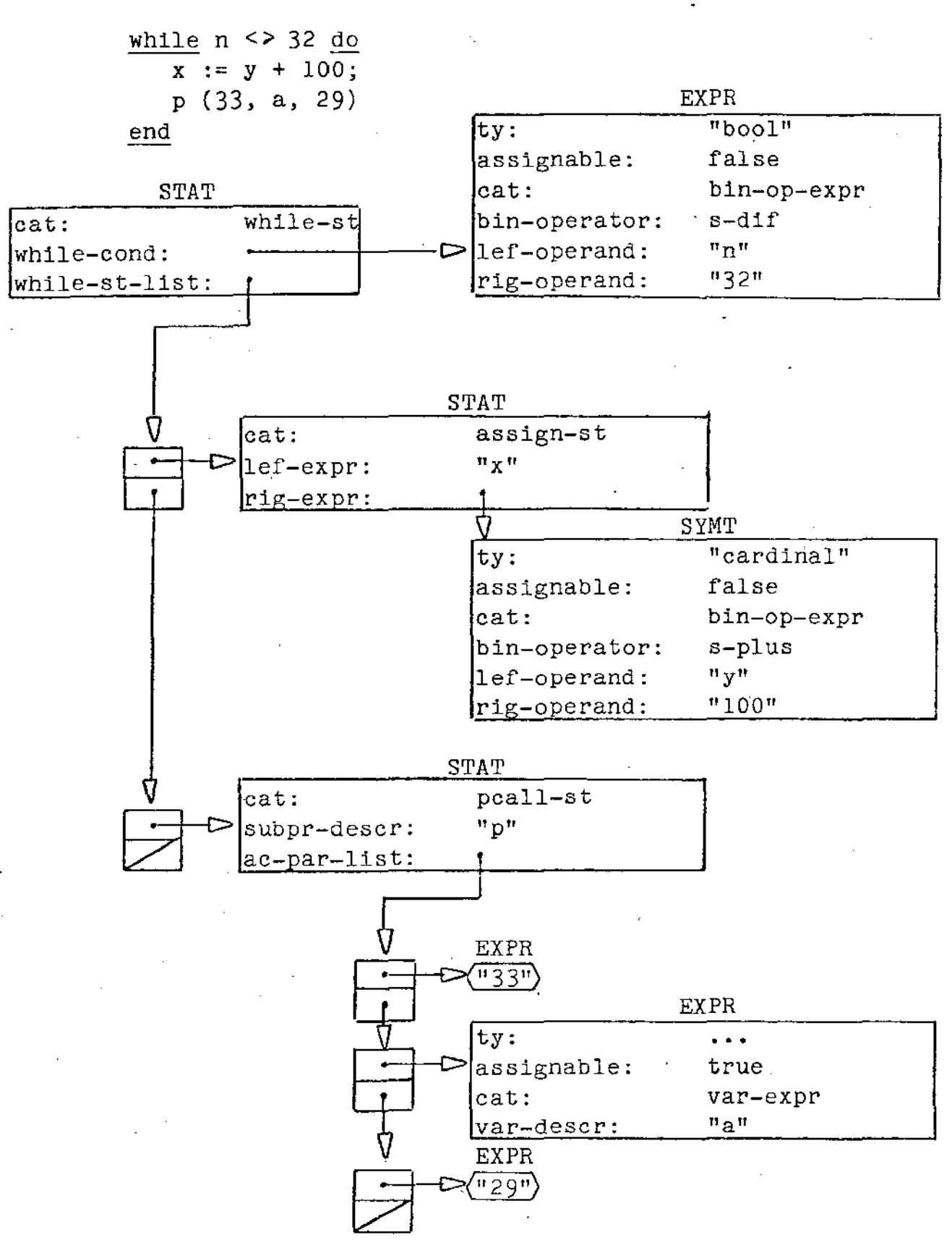

no. valor

(\* Onde no:

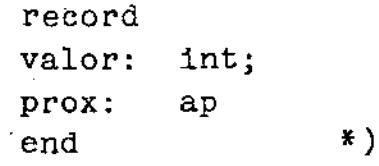

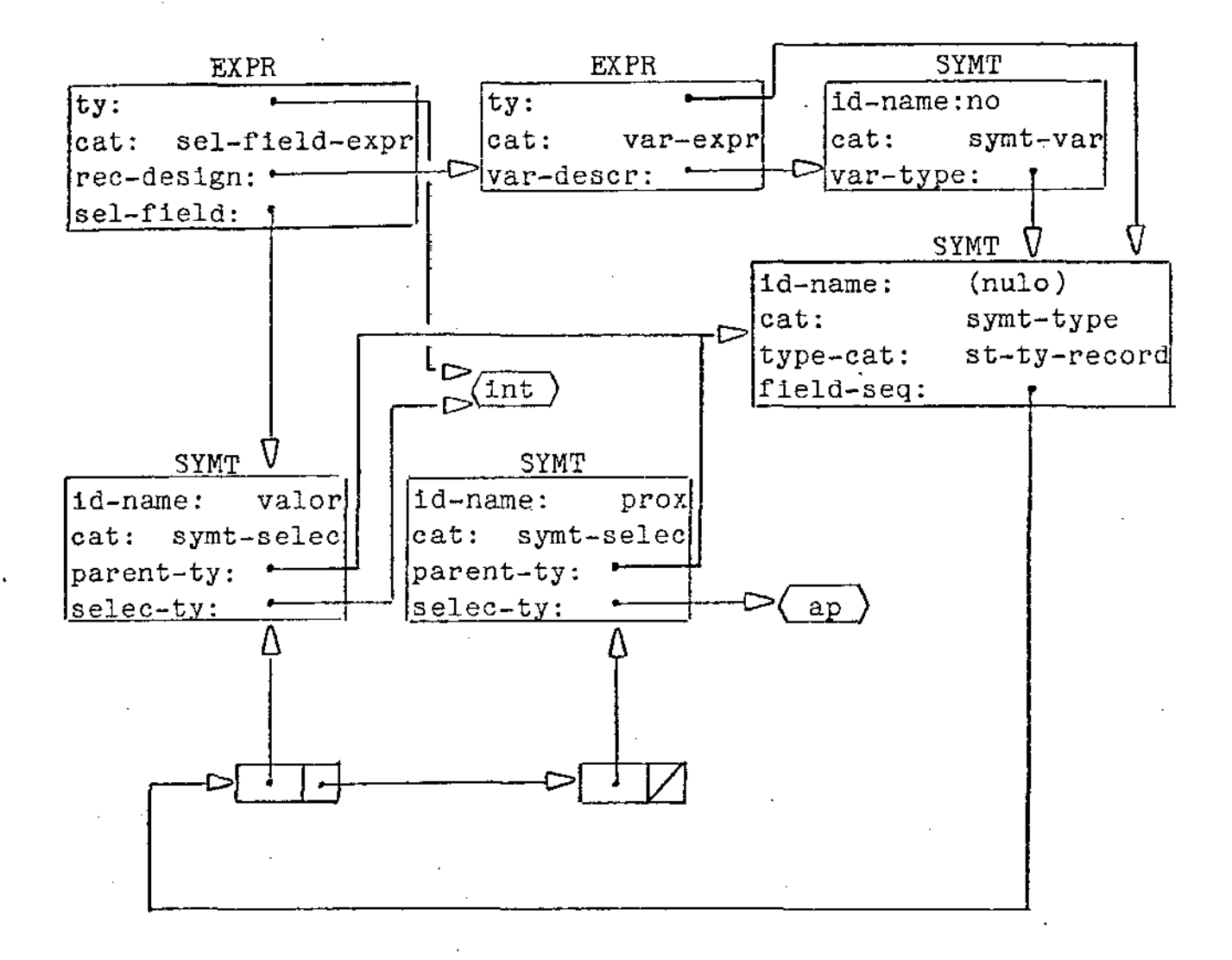

# $f('A', n)$

 $(*$  Onde procedure f (c: char; var i: int): cor  $*)$ 

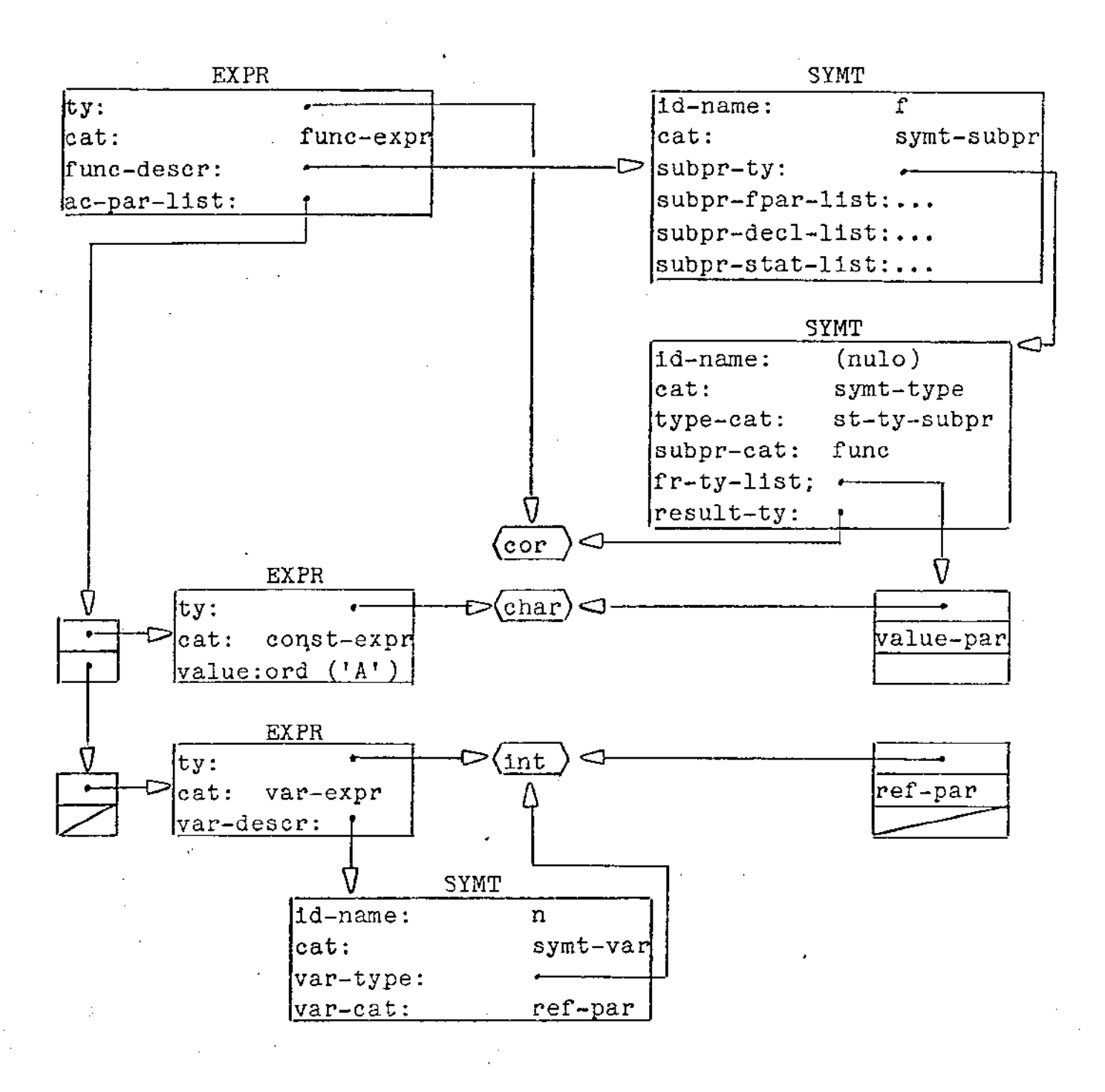

 $V \text{[ind]}$ .  $p \uparrow \text{[ind2]}$ . q

 $\alpha=1$ 

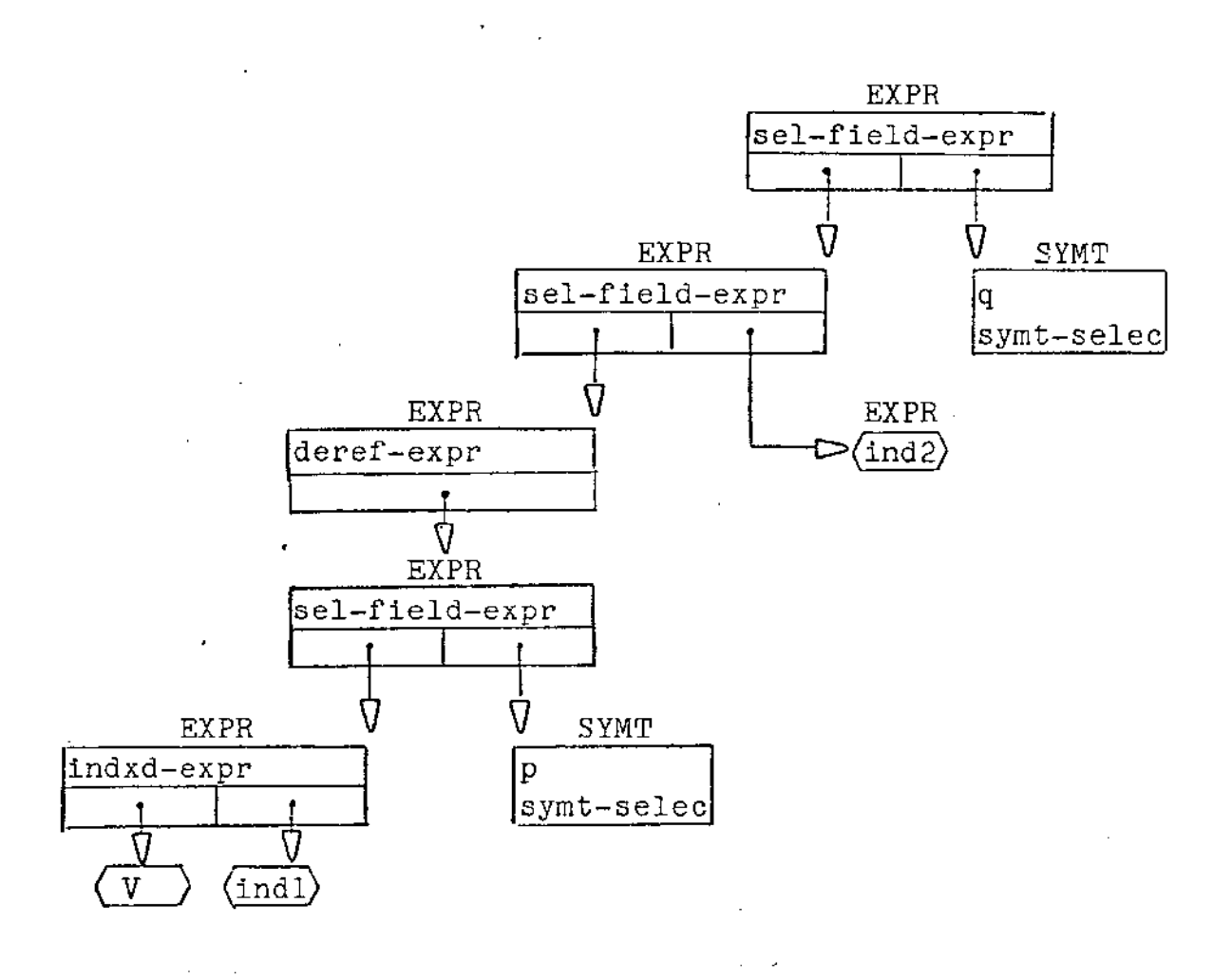

4.4. ANÁLISE DE CONTEXTO

Situações de confronto entre uso de um objeto e sua especificação são examinadas na chamada análise de contexto. Resulta que o problema de compatibilidade é crucial.

Como as ações do programador são secundadas pelas do compilador, podemos distinguir entre um ponto de vista "externo" e um "interno" durante a compilação.

Assim temos:

(i) especificação de objetos que *é* ação do programa (externa).

(ii) representação interna dos objetos declarados e fixação de mecanismos de correspondente). acesso (ação interna

(iii) referência a objetos em expressões, comandos, etc (ações externas).

(iv) verificação de compatibilidade (ação interna correspondente).

A separação entre (i) e (iii), bem como entre (ií) e (iv) e meramente de ordem expositiva. São, porem, ações interativas. Assim, por exemplo, uma referência a um objeto pode estar servindo à especificação de outro. Por outro lado, ao ser verificada compatibilidade, a situação típica é a de estar-se construindo novos objetos internamente e adequando-lhes mecanismos de acesso convenientes.

Associad<mark>a à verificação de compatibilid</mark>ade, h<mark>á a</mark> recuperação de erros de contexto que, merecendo consideração especial, será tratada em item próprio. No Apêndice A constam algumas rotinas que ilustram o tratamento de erros de contexto.

4.4.1. ESPECIFICAÇKO DE OBJETOS DO PROGRAMA

Num programa em conhecidos pelo compilador (objetos ''iniciais") e objetos criados pelo programador. MODULA-2 há objetos previamente

Os objetos iniciais são ainda divididos em:

- Objetos primitivos e
- Objetos do sistema.

Objetos primitivos são aqueles definidos em MODULA-2, de uso livre *e* com significado quase totalmente independente da particular implementação. Objetos do sistema, ao contrário, são conhecidos *pelo* compilador, mas correspondem à implementação em questão. A finalidade destes últimos é prover comunicação com o computador objeto de um modo mais completo.

Definições e declarações são maneiras de o programador criar objetos novos. Importações e exportações são mecanismos de controle da visibilidade e acesso a objetos; por meio delas, especifica-se uso de objetos pertencentes a módulos.

## 4.4.1.1. OBJETOS INICIAIS

Dentro de um módulo só se tem acesso a objetos locais *e*  objetos importadqs. Assim, por conveniência, em MODULA-2 especifica-se que todo módulo importa implicitamente os objetos primitivos. Os objetos do sistema, porém, devem ser importados explicitamente. Isto é conseguido com "from SYSTEM import ...", i.e., através de importação qualificada de objetos do módulo SYSTEM. Tal módulo é um dos objetos primitivos.

Vimos que cada nó correspondente a um módulo tem um campo EXPORT\_LIST que relata os objetos exportados pelo módulo em questão. Assim, os objetos do sistema figuram na EXPORT LIST do módulo SYSTEM. O compilador trata, entretanto, de certos objetos do sistema. Há vários motivos particular para isso, por

exemplo:

- Há rotinas do sistema com parâmetros (ex: "INC" que pode ter 1 ou 2 parâmetros). número variável de

- Há rotinas do sistema cuja chamada envolve ações especiais *(ex:* NEW que gera uma chamada a um procedimento ALLOCATE do usuário).

## 4.4.1.2. DEFINIÇOES E DECLARAÇOES

Em MODULA-2 certos objetos podem ser especificados em duas etapas: uma descrição inicial num módulo de definição e uma descrição completa no módulo de implementação correspondente. Tal se dá com tipos e subprogramas. Um tipo pode ser "opaco" no módulo de definição (i.e., dá-se a conhecer ali apenas seu nome e tamanho). Um subprograma pode ter só seu cabeçalho conhecido num módulo de definição (i.e., lista dos tipos de parâmetros com respectivos mecanismos de passagem e tipo de valor devolvido, se função). Em qualquer destes casos, cabe ao compilador verificar a coerência entre as duas etapas da descrição.

Quando o compilador encontra um módulo de implementação, ele localiza (pelo nome) o módulo de definição correspondente (que j& deveria ter sido declarado).

MODULA-2 especifica que objetos conhecidos num módulo de definição (i.e., objetos locais e objetos importados), também o sejam pelo módulo de implementação correspondente. Isto porque a finalidade de um módulo de implementação é de complementar especificações do módulo de definição correspondente. Outros objetos, porém, poderão ser declarados no módulo de implementação. Ao fim do módulo de implementação, todas as especificações parciais encontradas no módulo de definição correspondente, deverão ter sido completadas.

Tomou-se a decisão, na implementação do compilador, de

## pag 43 ------------------------------------------------------------------

"fundir-se" um par definição/implementação num único "módulo composto". Criamos, para tal, uma quinta categoria de  $m\overline{6dul}$ : COMP MOD ("compound module").

## 4.4.1.3. IMPORTAÇÕES E EXPORTAÇÕES

Conforme já foi visto, módulos controlam visibilidade a objetos, mas não criam novo escopo no sentido em que procedimentos o fazem. i.e., objetos locais a um módulo são locais (possivelmente de modo invisível) ao escopo no qual está declarado o módulo. A fronteira de visibilidade pode ser rompida de duas maneiras: ''de fora'' ou ''de dentro''· O primeiro caso corresponde a importações que fazem com que objetos do escopo circundante passem a ser acessiveis no interior do módulo. No segundo caso temos exportações efetuadas por módulos locais ao módulo em questão.

e podem ser efetuadas pelo módulo principal (mesmo porque, tal não faria sentido), nem por módulos de implementação, já que os módulos de definição têm o papel de interface com outros módulos. A que as MODULA-2 especifica que exportações não restrição, no caso de módulos de definição exportações sejam qualificadas. É uma medida de segurança para o caso de objetos com mesmo nome serem exportados de diferentes módulos de definição.

### 4.4.2. MECANISMOS DE ACESSO

O acesso aos objetos (por exemplo; consultas à "tabela de simbolos'') & controlado, na nossa implementação, por "listas de acessibilidade'', nas quais se mant§m disciplina de pilha: o Último objeto declarado é o primeiro encontrado numa busca. Isso resolve automaticamente conflito de objetos homônimos, de nivel léxico diferente. *A* rotina que compila programa (progr) tem uma variável local GAL ("global access list") que é a lista de acessibilidade mais externa. Esta lista é passada como parâmetro para as rotinas DEF\_MOD, IMPL\_MOD e PROGRAM\_MOD. As rotinas que compilam módulos (exceto o módulo principal) e subprogramas,

têm um parâmetro EAL ("external access list") e uma variável local IAL ("internal access list").

Módulos modificam EAL Subprogramas não modificam EAL. através de exportações.

 entrada das rotinas que compilam procedimentos, IAL é inicializada com o valor de BAL. Isto porque à entrada de um procedimento tem-se acesso a todos os objetos que no momento estejam na tabela de símbolos. A partir daí, IAL é incrementada pelos objetos declarados localmente ao procedimento em questão. Já no caso de módulos, IAL é inicializada com os objetos primitivos e incrementada através de importações e declarações locais. As importações são resolvidas consultando-se EAL. No caso de módulo de implementação, objetos conhecidos pelo\_ módulo de definição correspondente são também acrescidos a IAL.

Rotinas que compilam declarações, comandos e expressões têm um parâmetro formal LAL ("local access list") que recebe como parâmetro efetivo IAL do módulo ou procedimento a que pertencem, ou ainda outra LAL, no caso de serem sub-declarações, sub-comandos ou sub-expressões. A finalidade de LAL em comandos e expressões é exclusivamente de consulta. Já em declarações, LAL *é* consultada e modificada.

Uma notável exceção ao que foi dito sobre comandos é o caso de with. Pelas características desse comando, um novo escopo de identificadores é aberto, acrescentando-se aos objetos até então conhecidos, os identificadores dos campos do registro referenciado pelo with. O que fizemos na compilação do comando with foi manter a dupla EAL/IAL. A entrada da compilação de wi th, incluímos na variável local IAL, os objetos de EAL e ainda os identificadores de campos mencionados. Quando WITH STAT chama STAT\_SEQ, passa-lhe IAL.

Existem ainda outras listas de objetos. Subprogramas têm SUBPR DECL LIST na forma de um campo do nó correspondente, na tabela de BÍmbolos. Analogamente, nós de módulos têm o campo MOD DECL LIST. Tais listas relacionam os objetos locais em cada caso. Nós da tabela de sÍmbolos correspondentes a módulos têm

os campos EXPORT\_LIST e IMPORT\_LIST, relatando, respectivamente, objetos exportados de modo qualificado e objetos importados pelo módulo. (Objetos exportados de maneira não qualificada, como vimos, são introduzidos diretamente no parâmetro EAL do módulo).

## 4.4.3. VERIFICAÇÃO DE COMPATIBILIDADE

Compatibilidade é um conceito que se aplica <mark>à</mark>s várias situações em que objetos são confrontados. Tais situações podem ser agrupadas em 3 classes:

> $(i)$  $(i i)$  $(iii)$ Compatibilidade em operações. Compatibilidade em atribuição. Compatibilidade em passagem de parâmetro.

Na descrição da linguagem [1], (i) aparece simplesmente com o nome "compatibilidade" ("compatibility") e (ii) como nda de la compatibilidade de la compatibilidade para atribuição" ("assignment compatibility"); (iii) não possui ali nome especial.

No Apêndice A constam as rotinas STRONG\_COMPAT, WEAK COMPAT e PAR COMPAT, respectivamente relacionadas com (i), (ii) e (iii) acima.

## 4.4.3.1. COMPATIBILIDADE EM OPBRAÇOES

Numa operação, estamos particularmente interessados no Numa operação, estamos particularmente interessados no<br>tipo de seus operandos. Para conveniência de exposição, definiremos o conceito de equivalência de tipos, através de uma relação de equivalência "<sup>"</sup>", dada por:

> (i) tipos sinÔnimos são equivalentes. (i.e., dada uma declaração "type t1 = t2", tem-se t1  $\degree$  t2).

> $(i)$  t1  $\degree$  t2 se t1 e t2 são intervalos de tipos base equivalentes, com mesmos limites.

Definimos agora compatibilidade de tipos relação reflexiva, simétrica, mas não transitiva, dada por: Dois tipos ti e t2 são compatíveis se alguma das condições abaixo for satisfeita: como uma

 $(i)$  t1  $*$  t2.

(ii) t1 e t2 são sub-intervalos de um tipo t3.

( iii) t1 é endereço longo (curto) *e* t2 *<sup>e</sup>*- apontador longo (curto) para algum tipo t3.

(iv) t1 é endereço curto e t2 é CARDINAL.

(v) - t1 e t2 são apontadores longos (curtos) para tipos compatíveis.

 $(vi)$  t1 e equivalentes. t2 são conjuntos com tipos base

(vii) t1 e t2 são vetores dinâmicos de elementos compatíveis.

(viii) t1 <sup>e</sup> t2 são vetores estáticos de equivalentes e elementos compatíveis. índices

 $(ix)$  t1 e t2 t2 são subprogramas de mesma categoria (procedimento ou função), parâmetros concordando em número, de tipos respectivamente compatíveis, tendo respectivamente os mesmos mecanismos de passagem e tipos equivalentes de resultado, se função.

## 4.4.3.1.1. CONCEITUAÇÃO GERAL

Uma dada operação define os tipos de seus operandos. Por "operação", em MODULA-2 entende-se uma função de um ou dois argumentos dada por um particular sÍmbolo léxico, tal como o

sinal "+", etc. Poderíamos chamar a tais funções operações explÍcitas, já que sua semântica está vinculada a uma construção sintática especial. (Note que em MODULA-2 não se pode redefinir o sentido dos operadores dados por símbolos 1éxicos.) Por operações implícitas entenderíamos, por outro lado, as funções definidas pelo programador.

Por motivos de ordem prática, usaremos o termo "operação" apenas no primeiro dos sentidos mencionados. Problemas relacionados ao segundo serão tratados na compatibilidade em passagem de parâmetros.

Usaremos a nomenclatura "tipos escalares" para tipos que são enumeração, intervalos, CHAR e tipos numéricos (INTEGER, SHORT\_INTEGER, CARDINAL, SHORT\_CARDINAL, seus intervalos e sinônimos). "Tipo base" de um conjunto ou enumeração designará o tipo de seus elementos. Dada uma declaração "type designará o tipo de seus elementos. Dada uma declaração "<u>type</u><br>t1 = t2", o <u>tipo raiz</u> de t1 será o <u>tipo raiz</u> de t2. Se t1 não tiver sido declarado como sinônimo de outro tipo, t1 será seu próprio tipo raiz.

## 4.4.3.1.2. CASOS ESPECIFICOS

(i) As operações binárias '=', ' $\neq'$  admitem  $\text{com}$  operandos expressões escalares, conjuntos e como operandos expressões escalares, conjuntos e apontadores, desde que 08 tipos dos dois objetos compatíveis. o valor resultante é de tipo BOOLEAN. sejam

operações binárias '<', '<=',  $(ii)$  As +>+⊥ '>=' admitem como operandos, objetos escalares de tipos compatíveis ou ainda conjuntos base tipos equivalentes. O valor resultante é do tipo BOOLEAN.

(iii) As not, são aplicáveis a objetos compatíveis com BOOLEAN). operações binárias and, or, e a objetos booleanos unária (i. e.

 $(iv)$ numéricos e é a função identidade. operação unária "+" se aplica a objetos (v) A operação unária "-" se aplica a objetos de tipo INTEGER, SHORT INTEGER, seus intervalos e sinônimos.

(vi) As operações binárias div e mod aplicam-se a objetos numéricos de tipos compatíveis.

 $(vii)$  As operações binárias "+", "-", "\*", "/" aplicam-se a argumentos numéricos de tipos compatíveis ou a conjuntos com tipos base equivalentes. Em qualquer caso, o resultado devolvido é do tipo raiz dos argumentos. Quando aplicadas a conjuntos, o significado de tais operações é, respectivamente, união, intersecção e diferença simétrica. diferenca.

Na discussão de compatibilidade em operações até aqui efetuada, supusemos implicitamente que toda expressão tem um tipo. Há um problema quanto a isso no caso de constantes explícitas, tais como NIL, 15, etc. Tais expressões podem a priori pertencer a mais de um tipo (15, por ex. pode pertencer a qualquer dos quatro tipos numéricos básicos !). A decisão sobre o tipo de tais expressões faz-se pelo contexto em que elas ocorrem em operações, chamadas de subprogramas e comandos de atribuição. Isso, porém não cobre todos os casos, como se vê pelo seguinte exemplo:

"const  $m = 15$ ".

Para resolver tais situações, o compilador provê alguns tipos especiais:

UNIV INT ("universal integer"): atribuído a toda expressão numérica de contexto não diferenciado.

- UNIV PTR ("universal pointer"); atribuído ao valor NIL.

O usuário pode, porém fixar a priori atribuir a tais constantes, por meio transferência de tipos que são facilidades do sistema, previstas tipo deseja das funções de

pela linguagem. Exemplos de uso, seriam:

const  $m =$  SHORT CARDINAL  $(15)$ ;

type intervalo =  $[CARDINAL (10)$ .. CARDINAL  $(20)$ .

## 4.4.3.2. COMPATIBILIDADE EM ATRIBUIÇÃO

Definiremos compatibilidade para atribuição como uma relação "~~" entre um tipo e uma expressão.

Dados um tipo  $\underline{t}$  e uma expressão  $\underline{E}$ , diremos que<br>"t "E" se pelo menos uma das condições abaixo for pelo menos uma das condições abaixo for verificada:

(i) t é compatível com o tipo de E.

(ii) <u>t</u> é vetor dinâmico, <u>E</u> é vetor estático e os elementos de t *e*  E sao compatíveis.

(iii) t *<sup>e</sup>*o tipo de *E* são tipos numéricos de mesmo tamanho.

(iv)  $\frac{t}{L}$  e o tipo de  $E$  são cadeias de caracteres, sendo o tamanho de t não menor que o do tipo de E.

Restrição: No caso de  $\mathbb E$  ser expressão constante e  $\mathbb t$  tipo intervalo, o valor de E deverá estar compreendido entre os extremos permitidos a t.

Como o nome indica, a relação em estudo é considerada no tratamento de comandos de atribuição, caso em que deverá ser verificado se a expressão do lado esquerdo de ":=" pode receber valor. E ainda usada a citada relação, na análise de passagem de parâmetro *por* valor.

## 4.4.3.3. COMPATIBILIDADE EM PASSAGEM DE PARÂMETROS

(i) Um parâmetro formal tipo WORD (BYTE) admite como parâmetro efetivo qualquer expressão com tipo de igual tamanho.

(ii) Um parâmetro por referência tipo WORD" ou "array of BYTE" admite como efetivo, qualquer expressão. "array of parâmetro

(iii) Um parâmetro por referência que dinâmico (em que o tipo dos elem<mark>entos não é WORD ne</mark>m BYTE) admite como parâmetro efetivo, qualquer vetor com elementos de tipo equivalente ao dos seus. é vetor

Se as regras acima não são aplicáveis, tem-se:

(i) Se o mecanismo de passagem é *J20T*  referência, os tipos dos parâmetros formal e efetivo devem ser compatíveis e o parâmetro efetivo deve poder receber valor.

(ii) Se o mecanismo de passagem é por valor, o tipo do parâmetro formal deve ser compatível para atribuição em relação ao parâmetro efetivo correspondente.

4.4.4. RECUPERAÇÃO DE ERROS DE CONTEXTO

Chamamos "erros de contexto" àqueles relacionados a descrições de objetos nas diversas listas, tais como tabela de símbolos, listas de acessibilidade, listas listas de parâmetros, etc. de declarações,

Podemos num primeiro plano diferenciar entre erros detetados:

> (i) na inserção de um objeto e (ii) na busca de um objeto.

A ocorrência do primeiro tipo de erro se dá quando já há objeto homônimo no escopo. O segundo tipo de erro pode ainda ser dividido em duas categorias, conforme a finalidade da busca:

> (ii.1) A finalidade da busca era usar um objeto com especificação completa.

> (ii.2) A finalidade da busca era completar <sup>a</sup> especificação de um objeto.

O caso ii.1 ocorre quando o objeto procurado não é encontrado, ou ainda, quando e - encontrado mas fora das encontrado, ou ainda, quando é encontrado mas fora das<br>especificações desejadas. O caso ii.2 ocorre quando o objeto encontrado já tem especificação completa ou ainda, quando é encontrado objeto incompleto mas incompatível com as características "novas". Em qualquer caso, notifica-se o erro e realiza-se alguma ação corretora, dependente do tipo de erro. Uma das ações que se toma, consiste em ''indefinir-se" certos objetos, i.e., marca-se o objeto como já havendo sido erroneamente referenciado, de modo que novos usos do objeto no escopo não redundem em desnecessárias repetições de mensagens de erro.

#### 4-4-4-1. OBJETOS INDEFINIDOS

Duas perguntas são ineludíveis consequências da decisão de se indefinir objetos:

> - O que fazer quando mais tarde o objeto indefinido for encontrado ? - Se um objeto indefinido faz parte de outro, este também deverá ser indefinido ?

A primeira das perguntas é mais fácil de se responder: encontrado um objeto indefinido, agimos como se ele tivesse as propriedades desejadas. A resposta à segunda pergunta depende da espécie do objeto mais global. Não seria prudente indefinir sem necessidade tal objeto, pois isso poderia encobrir erros de referências posteriores a tal objeto. Suponhamos que um objeto indefinido A seja integrante de B. Se, pelas características de B houver possibilidade de o compilador voltar a selecionar o objeto A, então indefinimos B. Caso contrário, não o fazemos. Por exemplo, se houve erro na especificação do índice de um vetor, indefinimos o próprio vetor para que mais tarde não tenhamos problemas ou pelo menos ineficiência ao se verificar a compatibilidade de tal índice (digamos, na compilação de uma expressão envolvendo o vetor). Outro caso: um dos comandos componentes de um comando while foi indefinido. Não há necessidade de se indefinir todo o while, uma vez que, compilado um comando, o compilador (no primeiro passo) não mais entrará no mérito de suas partes integrantes.

Damos a seguir um quadro sinótico da recuperação dos erros de contexto.

 $-1$ 

 $\cdot$ 

 $\sim$ 

 $\mathcal{L}$ 

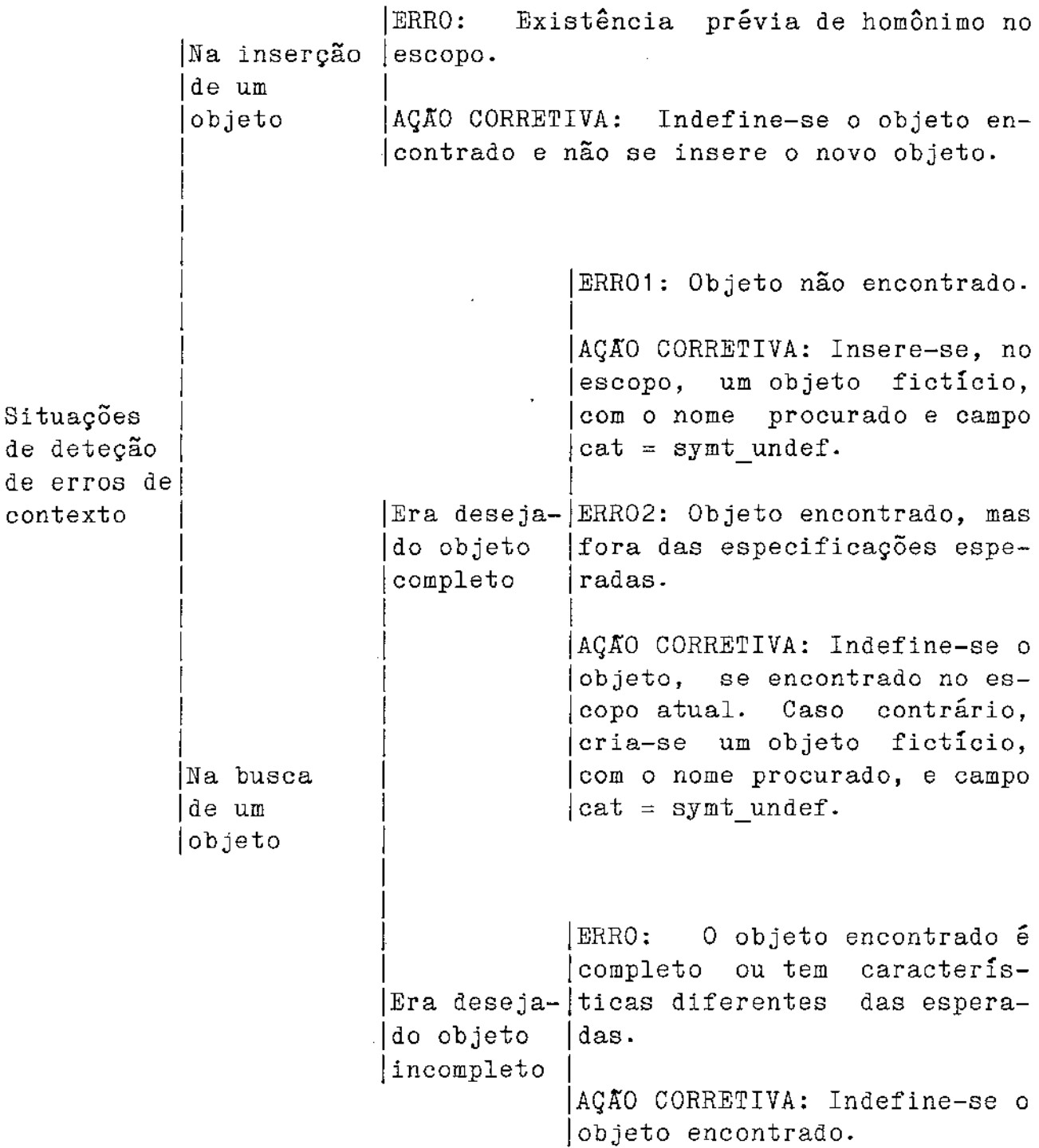

 $\sim 10^6$ 

 $\sim 10^7$ 

 $\sim$ 

 $\hat{\omega}_\mathrm{c}$  .

## 4-4-4-2. OBJETOS DESCRITOS EM DUAS ETAPAS

Há em MODULA-2 várias situações em que objetos uma especificação complementar. São os casos seguintes: parcial e posteriormente uma especificação

> (i) Um tipo pode aparecer como opaco definição *e* com descrição implementação correspondente. completa num módulo no módulo de de

> (ii) Um subprograma pode ser mencionado num módulo de definição através de seu cabeçalho e ter declaração completa no módulo de definição correspondente.

> ( iii) Um módulo de definição é complementado pelo mÓdulo de implementação correspondente.

> (iv) O nome de um tipo apontado pode aparecer antes de sua especificação.

Nossa implementação acrescenta ainda o seguinte caso:

(v) Um subprograma pode ser especificado pelo seu cabeçalho precedido da símbolo forward, sendo que sua descrição completa aparece mais tarde, no mesmo escopo. Isso pode ocorrer no interior de qualquer bloco.

<sup>O</sup>caso (iii) foi visto quando tratávamos categorias de módulos; em todos os outros casos, as duas partes da descrição devem pertencer a um mesmo escopo. das diversas

Para diferenciar objetos com especificação demais, há nos nós da tabela de símbolos, um campo valor booleano. Na primeira parte ·da descrição, INCOMPL fica valendo TRUE e passa a FALSE na segunda parte. completa dos INCOMPL, de

Quando se compila comandos, correspondente já devem estar todas completas. Para as declarações do bloco que isso

seja verifipado, a rotina BLOCK percorre, ao fim das declarações e antes de c amar STAT SEQ, a lista de declarações dos objetos locais. Se algum objeto é então encontrado com INCOMPL = TRUE. tem-se situação de erro.

#### 4.4.4.3. OBJETOS SEMI-OPACOS

Vimos que tipos opacos são complementados num módulo de implementação, sendo ai conhecidos de modo completo; i.e., eles não são realmente opacos dentro do módulo de implementação. O caso é que dentro de um módulo de implementação, partes integrantes de um objeto opaco (que lhe pertença), podem ser referenciadas.

Para isso criou-se a categoria de tipo semi-opaco (ST\_TY\_S\_OPAQUE). Quando numa declaração de tipo encontra-se a complementação de um tipo opaco, muda-se sua categoria para semi-opaco. Ao fim do módulo de implementação, porém, o tipo retorna à sua categoria de opaco.

## 4· 5· MISCELÂNEA

## 4.5.1. RETURN'S e EXIT'S

A compilação de um comando return necessita de um apontador para o módulo ou a rotina a que o return se refere. Tal apontador constituirá o campo RETURN UNIT do STAT NODE correspondente. Analogamente, um comando exit refere-se a um loop, que será apontado pelo FROM LOOP do seu STAT NODE. Para esse fim, muitas rotinas terão os parâmetros;

- $-$  RET UNIT : PTR SYMT NODE  $e$
- FR LOOP : PTR STAT NODE.

As rotinas que compilam módulos (exceto DEF\_MOD) e subprogramas, ao chamarem BLOCK, passam-lhe RET\_UNIT apontando para si mesmas e FR LOOP com o valor NIL. BLOCK, ao chamar .<br>STAT\_SEQ e esta ao chamar STATEMENT, passam os dois parâmetros

pag S6 ------------------------------------------------------------------

inalterados. STATEMENT passa os dois parâmetros inalterados nas chamadas de rotinas que compilam if, while, repeat, loop, for, case e with. RETURN\_STAT não tem FR LOOP. EXIT STAT não tem FR LOOP. ASSIGN STAT e PCALL não têm nenhum dos dois parâmetros. As rotinas que compilam if, while, repeat, for e case chamam STAT\_SEQ com os dois parâmetros inalterados. LOOP STAT, ao chamar STAT SEQ, transmite-lhe RET UNIT inalterado, mas FR LOOP é passado apontando para o nó correspondente ao comando sendo criado.

## 4.5.2. COMANDO "WITH" *E* SELEÇÃO IMPLICITA

Posto que é possível haver <u>with</u>'s encaixados e que as expressões seletoras, sendo construídas uma vez podem ser usadas muitas vezes, adotamos a solução de guardar uma pilha de expressões seletoras, através de uma variável global:

- WITH STACK : EXPR STACK.

O comando with, então, ao construir uma expressão seletora, a empilha em WITH STACK e faz o campo WITH\_SELEC apontar para ela. Ao fim da compilação do with a expressão é desempilhada. (Relembre o que foi dito sobre with em 4.4.2, para completar a idéia). Quando, na compilação de uma expressão, encontrar-se um nó SYMT\_SELEC, ter-se-á que localizar o registro correspondente, a fim de se preencher o campo WITH DESIGN da expressão em questão. (O campo restante WITH SELECTOR é o nó já encontrado). Para tal, faz-se o seguinte;

> (i) através do nó SYMT\_SELEC localiza-se o tipo t do registro requerido (isso-é conseguido mediante o campo PARENT TYPE).

> (ii) procura-se em WITH STACK ocorrência de uma expressão de tipo t.

> ( iii) o campo WITH DESIGN é então preenchido com a expressao assim encontrada.

Observe que com esse esquema fica solucionado inclusive o caso em que dois ou mais with's encaixados têm mesmo tipo de registro associado.

#### 4.5.3. O PROBLEMA DO "FORWARD IMPLICITO" EM TIPO APONTADOR

Já vimos que o nome de um tipo apontado pode ocorrer antes da declaração correspondente.

Quando isso acontece, cria-se provisoriamente um tipo (incompleto) com o nome referenciado e categoria ST TY FORW. A especificação completa de tal tipo ocorrerá mais tarde no mesmo escopo (salvo erro). O novo nó deverá então substituir o antigo. Há em princípio duas maneiras de se conseguir isso:

> (i) modificando as referências ao nó antigo, de modo que passem a apontar para o novo nó, ou:

(ii) copiar os campos do novo nó para o velho.

<sup>A</sup>primeira das soluções é difícil de se implementar porque haveria necessidade de saber todas as referências até então feitas ao primeiro nó. A segunda solução é a que adotamos. Necessita ela, porém uma correção: se simplesmente copiarmos os campos, teremos problemas no caso de o novo tipo ser um registro ou enumeração. Isto porque, do ponto de vista de tabela de símbolos, tais objetos se auto-referenciam. O que se faz para salvar a situação é percorrer, no caso em questão os componentes de tais objetos, alterando as "retro-referências", de modo a apontarem para o nó antigo.

## 4-5·4· REPRESENTAÇÃO DE CADEIAS DE CARACTERES

I40DULA-2 especifica que uma constante explícita constituída por apenas um caráter (ex. 'x') *é* do tipo CHAR; cadeias de caracteres explícitas com tamanho maior que um são de tipo STRING. Em nossa implementação representamos as cadeias de caracteres explícitas de tamanho dois diferentemente de cadeias maiores. Uma razão é que cadeias de tamanho dois cabem numa palavra de memória do computador objeto. Assim, as guardamos como constantes com tipo "array  $[0..1]$  of CHAR" e com valor que é a própria representação de caracteres na palavra do computador objeto.

Cadeias explÍcitas maiores, representamos como pseudo variáveis. Assim, a expressão correspondente tem categoria VAR EXPR e o campo ASSIGNABLE recebe o valor FALSE, indicando a condição de constante. O campo VAR\_DESCR, ainda na mesma expressão, aponta para um nó anônimo da tabela de símbolos, de categoria SYMT VAR e VAR CAT = CONST VAR (i.e., "variável constante"). Em tal nó, o campo VAR\_VAL ("valor da variável") aponta para a representação da cadeia.

Razões de conveniência aos eventuais usuários do compilador, levaram-nos a relaxar as regras de compatibilidade em passagem de parâmetro, no caso de cadeias de caracteres: uma cadeia constante pode ser passada por referência (!). <sup>O</sup> compilador limita-se a dar uma advertência quando isso ocorre.

### 4.5.5. TAMNHOS DOS TIPOS

O número de "bytes" necessários à representação de um objeto no computador para o qual é gerado código é o que chamamos "tamanho do tipo" deste objeto. O tamanho do tipo é armazenado no campo TYPE SIZE do nó da tabela de símbolos que descreve o tipo.

Existem:

(i) tipos de tamanho fixo.

(ii) tipos de tamanho variável (mas conhecido em· tempo de compilação.

( iii) tipos sem tamanho estabelecido.

Entre os primeiros estão as enumerações (tamanho um), intervalos (tamanho um ou dois), conjuntos (tamanho um ou dois), apontadores longos (tamanho quatro) e curtos (tamanho dois) e subprogramas (tamanho quatro).

Entre os do tipo (ii) estão:

- vetores estáticos:

 $t$ amanho = tamanho da dimensão \* tamanho do tipo dos elementos.

-registros:

tamanho = soma dos tamanhos das componentes;

-componente variável de registro;

tamanho = máximo dos tamanhos das variantes.

Finalmente, (iii) corresponde aos vetores dinâmicos.

## 5- CONCLUSÁO

O princípio fundamental a que me ative desenvolvimento do programa foi o de inclusive da eficiência). Assim, o uso de tratamentos a problemas similares foi extensivamente adotado. durante o segurança (em detrimento similares

O compilador tem aproximadamente vinte mil linhas (quinze mil das quais referentes ao primeiro passo); compila cerca de 115 linhas por segundo, numa mesma máquina em que o compilador PASCAL [10] compila 260 linhas por segundo. Cerca de um terço do tempo é consumido pelo analisador léxico e um terço pelo segundo passo.

Em termos de espaço o compilador gasta 53 Kw ( $\tilde{=}$  238 Kby) de código, sendo dois terços relativos ao primeiro passo. A área de dados fixa é de 12 Kw ( $\tilde{=}$  54 Kby), da qual quatro quintos relativos ao primeiro passo. A área variável cresce cerca de 47 w  $(\tilde{\Xi}$  233 by) por linha compilada. O elevado gasto se deve em parte ao fato de a árvore de programa ficar toda em memória.

Conforme citado na Introdução, o trabalho aqui descrito foi realizado dentro de um convênio entre o Departamento de Ciência da Computação do IMECC - UNICAMP e a TELBBRÁS- Após o encerramento do trabalho, o compilador continuou a ser modificado, nas dependências do CPqD-TELEBRÁS. Implementou-se então compilação separada, e testou-se o compilador com 26.000 linhas fonte, de módulos de programas escritos na Universidade de Zurique. Tive oportunidade de participar de tais trabalhos.

APÉNDICE A: Algumas rotinas do compilador.

PROCEDURE PROGRI SYMB\_SET;  $\epsilon$ (REM: VAR PI PTR\_SYMT\_NODE) }  $\mathfrak{I}$ VAR GAL: SYMT\_STACK; PTR\_SYMT\_ITEMJ P1, P2: **BEGIN** PRIMIT\_INIT (GAL); NEW(P) ; WITH P^ DO BEGIN ID\_NAME := NULL\_NAME; USER\_ID;  $ID_CAT :=$ LEX\_LEVEL := LEXICAL\_LEVEL; MODULAR\_LEVEL; MOD\_LEVEL #= FORCE\_FLAG1  $USED :=$ **FALSE**; INCOMPL 1= **NILF** FROM\_MONULE := SYMT\_PROGR;  $CAT :=$ (EXTERN\_MOD\_LIST) } NULLQ\_SYMT WHILE SYMB IN ES\_DEFINITION, S\_IMPLEMENTI DO IF SYME =  $S_{\text{DEF}}$ INITION THEN **BEGIN** SCAN; DEFLMODULE (REN + ES\_DEFINITION, S\_IMPLEMENT, S\_MODULE], GAL, EXTERN\_MOD\_LIST) END **ELSE BEGIN** SCAN; IMPL\_MODULE (REM + [S\_DEFINITION, S\_IMPLEMENT, S\_MODULE], GAL, EXTERN\_MOD\_LIST) END) IF SYMB <> S\_MODULE **THEN** INTERN\_MOD := NIL **ELSE BEGIN** SCAN: PROGR\_MODULE (REM, GAL, INTERN\_MOD) END **END7** P1:= PRIMIT\_OBJ.TOP; P2:= PRIMIT\_OBJ.FOTTOM; WHILE P1 () P2 DO REGIN P1^. ITEM\_DESCR^. RELONGS\_TO := P;  $P1 := P1^\circ$  NEXT END; **PUT\_ERROR** ENDJ (\* PROGR \*)

**FROCEDURE BLOCK;**  $\epsilon$ 

(REM: VAR LALT VAR DECL\_LIST: VAR STAT\_LIST: RET\_UNIT: FR\_LOOP:

والموالي والمتوارد والمقفود والمتوسط والمتار

SYMB\_SET; SYMT\_STACK; SYMT\_QUEUE) STAT\_QUEUE; PTR\_SYMT\_NODE; PTR\_STAT\_NODE) ;

 $\overline{ }$ 

VAR OLD\_DECL\_LIST: SYMT\_QUEUE;

 $\bar{1}$  .

#### **BEGIN**

WHILE SYMB IN FIRST\_DECL DO DECL (REM + ES\_BEGIN] + FIRST\_STAT + ES\_END], LAL, DECL\_LIST); CHECK\_INCOMPL (DECL\_LIST);  $OLD\_DECL.L. IST :=$ GLB\_DECL\_LIST;  $GLB_$  DECL\_LIST := DECL\_LIST; IF SYMB = S\_BEGIN<br>THEN BEGIN SCAN; STAT\_SEQ (REM + CS\_ENDJ) LAL, STAT\_LIST, RET\_UNIT, FR\_LOOP) END; OLD\_DECL\_LIST?  $GLB\_DECLLLIST : =$ TEST (25, LS\_END], REM); IF SYMB = S\_END THEN SCAN;

ENDJ (\* BLOCK \*)

 $\overline{\phantom{a}}$ 

#### PROCEDURE CONST\_DECLI

Ċ

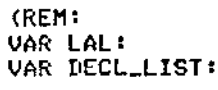

SYMB\_SET; SYMT\_STACK; SYMT\_QUEUE) ;

 $\mathbf{A}$ 

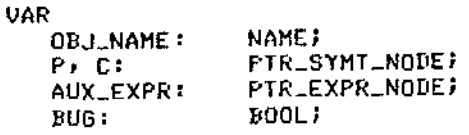

#### **BEGIN**

SCAN: TEST (26, ES\_IDENT), REM) J WHILE SYMB = S\_IDENT DO BEGIN OBJ\_NAME:=ID\_VAL; SCAN; BUG:=FALSE; SSEARCHLSYMT (LAL, OBJ\_NAME, P) } IF  $F \leftrightarrow NIL$ THEN IF P^.LEX\_LEVEL = LEXICAL\_LEVEL THEN BEGIN CONTEXT\_ERROR (24); BUG := TRUE; P^.CAT := SYMT\_UNDEF END; TEST (27, CS\_EQUAL], REM + CS\_COLON, S\_BECOMES] + FIRST\_EXPR + CS\_SEMICOLON]);<br>IF SYMB IN CS\_EQUAL, S\_COLON, S\_BECOMES] THEN SCAN? EXPR (REM + CS\_SEMICOLON, S\_IDENTI, LAL, AUX\_EXPR) } IF AUX\_EXPR^.CAT = UNDEF\_EXPR THEN  $BUG = TRUE$ **ELSE** IF NOT CONSTANT\_EXPR (AUX\_EXPR) **THEN BEGIN** CONTEXT\_ERROR (25) J BUG := TRUE END<sub>1</sub>

 $\left\langle \cdot,\cdot\right\rangle _{N_{\mathrm{max}}}$ 

 $\bar{\mathcal{A}}$ 

**IF BUG THEN**  $\mathcal{L}_{\mathcal{A}}$ UND\_SYMT (C) **ELSE** IF AUX\_EXPR^.CAT = VAR\_EXPR **THEN BEGIN**  $C := C$ <br> $C^{\bullet}$ . ID\_NAME := AUX\_EXPR^.VAR\_DESCR; **OBJ\_NAME** END ELSE BEGIN NEW (C) J WITH CO DO BEGIN OBJ\_NAME;  $ID\_NAME :=$  $ID\_CAT :=$ USER\_ID;  $ID_FS_NAME :=$ PD\_NULL\_NAME; LEX\_LEVEL := LEXICALLLEVEL; MODULAR\_LEVEL; MOD\_LEVEL := FORCE\_FLAG;  $USED :=$ INCOMPL  $:=$ FALSE: SYMT\_CONST;  $CAT :=$ CONST\_DESCR := **AUX\_EXPR** END END;

 $\overline{a}$ 

PUSH\_SYMT (LAL, C) ; ENG\_SYMT (DECL\_LIST, C) ;

 $\omega_{\rm{eff}}$  and  $\omega_{\rm{eff}}$  . The mass of

الراب المستنبذ المنافذ المتساوية والمناور

TEST (28, ES\_SEMICOLONI, REM+ES\_IDENTI);<br>IF SYMB = S\_SEMICOLON THEN SCAN END

END: (\* CONST\_DECL \*)

 $\sim$ 

 $\sim 1$ 

÷.

l.

 $\chi^2 \to$ 

÷,

 $\hat{z}$  .

 $\sim$ 

 $\sim 10^7$ 

 $\sim$
PROCEDURE IF\_STATI  $\overline{a}$  $\epsilon$ (REM: SYMB\_SET; LAL<sub>1</sub> SYMT\_STACK) VAR STAT: PTR\_STAT\_NODE; RET\_UNIT: PTR\_SYMT\_NODE;  $FK\_LOOF:$ **PTR\_STAT\_NODE);**  $\overline{\phantom{a}}$  $\mathcal{L}_{\mathcal{L}}$ **VAR** PTR\_EXPR\_NODE; **AUX\_EXPRI** AUX\_STAT\_LIST: STAT\_QUEUE; AUX\_ALT: PTR\_ALTERN; **BOOL: BUG: BEGIN** BUG := FALSE; SCAN; NEW(STAT); WITH STAT^ DO **BEGIN**  $CAT :=$ IF\_ST; NULLQ\_ALTERN (ALTERN\_LIST);  $ELSE_SLLIST :=$ **NIL** END; LOOP EXPR (REM, LAL, AUX.EXPR) ) IF NOT COMPAT (AUX\_EXPR^.TY) BOOL\_TY) THEN BUG:= TRUE; TEST (89, ES\_THEN], REM + FIRST\_STAT + ES\_ELSIFJ); IF SYMB = S\_THEN THEN SCAN; STAT\_SEQ (REM, LAL, AUX\_STAT\_LIST, RET\_UNIT, FR\_LOOP); NEW(AUX\_ALT); WITH AUX\_ALT^ DO BEGIN  $COMDITION :=$ AUX\_EXPR;  $STAT$ <sub>-LIST</sub>  $:=$ AUX\_STAT\_LIST END; IF NOT BUG THEN ENGLALTERN (STAT^.ALTERN.LIST, AUX\_ALT) EXIT IF SYMB () S\_ELSIFJ **SCAN** END: X LOOP\ IF SYMB = S\_ELSE THEN BEGIN STAT\_SEQ (REM, LAL, STAT^.ELSE\_S\_LIST, RET\_UNIT, FR\_LOOP) **SCANJ** END<sub>1</sub> TEST (90, ES\_ENDI, REM); IF SYMB = S\_END THEN SCAN; IF BUG THEN UND\_STAT(STAT)

END: (\* IF\_STATEMENT \*)

 $\frac{1}{2} \frac{1}{2} \frac{1}{2} \frac{1}{2}$ 

 $\sim 10$ 

 $\mathbf{r}$ 

 $\text{pag } 66$ 

**FROCEDURE TERM;** 

**CREM:** LAL: VAR T:

SYME\_SET / SYMT\_STACK; PTR\_EXPR\_NODE);

<sup>3</sup>

 $\epsilon$ 

**VAR** AUX\_SYMB: SYMROL; AUX\_SYMB\_SET: SYMB\_SET;  $FT, F2:$ PTR\_EXPR\_NODE;  $T1, T2:$ FTR\_SYMT\_NODE;  $EUG:$ BOOL;

## **BEGIN**

 $B \cup G := F A \cup SE$ AUX\_SYMB\_SET := [S\_TIMES, S\_DIV, S\_MOD, S\_SLASH, S\_AND]; FACTOR (REM + AUX\_SYMB\_SET, LAL, T); IF TO CAT = UNDEFLEXFR THEN BUG:= TRUE) WHILE SYMB IN AUX SYMB SET DO BEGIN AUX\_SYMB:=SYMB; SCAN; F1:=T; FACTOR (REM, LAL, F2);<br>T1:= AUX\_BASE\_TY (F1^.TY); T2:= AUX\_BASE\_TY (F2^.TY); IF F2^.CAT = UNDEF\_EXPR THEN EUG:= TRUE; IF NOT BUG **THEN BEGIN** CASE AUX\_SYMB OF  $S$  $AND$ : BUG := NOT (EOOL\_TYPE(T1) AND BOOL\_TYPE(T2)); S\_DIV, S\_MOD: BUG := NOT (NUM\_TYFE (T1) AND NUM\_TYPE(T2)); S\_TIMES: BUG := NOT (NUM\_TYPE(T1) AND NUM\_TYPE(T2) OR SET\_TYPE(T1) AND SET\_TYPE(T2)); S\_SLASH: BUG := NOT (SET\_TYPE(T1) AND SET\_TYPE(T2))  $\sim 10^{-11}$ ENDJ Z CASE N IF BUG THEN CONTEXT\_ERROR (85) END; IF BUG THEN UND\_EXPR (T)

ELSE MAKE\_BIN\_EXPR (AUX\_SYMB) T, F1, F2)

```
END
```
END; (\* TERM \*)

 $\bar{z}$ 

FUNCTION STRONG\_COMPATI

 $\mathbf{f}$ 

 $\mathbf{J}$ 

 $\mathbf{r}$ 

VAR BUG: DOOL; BEGIN BUG:= FALSE: T1:= AUX\_BASE\_TY (T1); T2:= AUX\_BASE\_TY (T2); IF T1 () T2 **THEN** IF (T1^,CAT () SYMILUNDEF) AND (T2^,CAT () SYMILUNDEF) THEN IF NOT (NUM\_TYPE(T1) AND (T2=UNIV\_INT\_TY) OR NUM\_TYPE(T2) AND (T1=UNIV\_INT\_TY)) **THEN** IF NOT (PTP\_TYPE(T1) AND (T2 = UNIV\_PTR\_TY) OR PIR\_TYPE(T2) AND (T1 = UNIV\_PTR\_TY)) **THEN** IF NOT (CT1=ADDR\_TY) AND (T2^, TYPE\_CAT = ST\_TY\_POINTER) OR (T2=ADDR\_TY) AND (T1^, TYPE\_CAT = ST\_TY\_POINTER)) **THEN**  $\sim$ IF NOT ((TI=LG\_ADDR\_TY) AND (T2^.TYPE\_CAT = ST\_TY\_LG\_PTR) OR (T2=LG\_ADDR\_TY) AND (T1^.TYPE\_CAT = ST\_TY\_LG\_PTR)) **THEN** IF NOT ((T1=ADDR\_TY) AND (T2=CARD\_TY) OR (T2=ADDRLTY) AND (T1=CARDLTY)) **THEN** IF NOT (CI10.TYPE\_CAT = T20.TYPE\_CAT) OR (TIA.TYPE\_CAT = ST\_TY\_DYN\_ARR) AND  $(T2^{\wedge}.TYFE\_CAT = SI_TY_FXD_ARK))$ THEN BUG: = TRUE **ELSE** CASE T1^.TYPE\_CAT OF ST\_TY\_POINTER, ST\_TY\_LG\_PTR! BUS:= NOT STRONG\_COMPAT (T1^, POINTED\_TY, T2^, POINTED\_TY) } ST\_TY\_SET: BUG:= NOT INDEX\_COMPAT (T1^, BASE\_TY, T2^, BASE\_TY) / ST\_TY\_FXD\_ARR: IF NOT INDEX\_COMPAT (T1^.BOUNDS\_TY, T2^.BOUNDS\_TY) THEN BUG: = TRUE ELSE BUG:= NOT STRONG..COMPAT (T1^.FXD\_ELEM\_TY) T2^.FXD\_ELEM\_TY) 7 STLTY\_DYN\_ARR: IF T2^.TYPE\_CAT = ST\_TY\_FXD\_ARR  $\mathbf{r}$ THEN BUG:= NOT STRONG\_COMPAT (T1^, DYN\_ELEM\_TY; T2^, FXD\_ELEM\_TY) BUG+= NOT SUBFR\_COMPAT (T1, T2); ST\_TY\_SUBFR: **OTHERS:**  $BUS := TRUE$ END; Z CASE \ STRONG COMPAT  $t = NOT$  BUG

END; (\* STRONG\_COMPAT \*)

J.

```
FUNCTION WEAK_COMPATI
                                                                                                    PTR_SYMT_NODE)<br>PTR_EXPR_NODE);
                                                                   \frac{\text{C}}{\text{E}}\epsilonBOOL:
\mathbf 1VAR
                                 BOOL
               BUG:
                                 PTR_SYMT_NODE;
               11, 12:DEGIN
           TI:= AUX_BASE_TY (T); T2:= AUX_BASE_TY (E^.TY); BUG:= FALSE;
    \overline{a}IF (T1^.CAT () SYMT_UNDEF) AND (T2^.CAT () SYMT_UNDEF)
           THEN
               ...<br>IF (TI^.TYPE_CAT = ST_TY_DYN_ARR) AND (T2^.TYPE_CAT = ST_TY_FXD_ARR)<br>THEN RUGI= NOT STRONG_COMPAT (T1^.DYN_ELEM_TY) T2^.FXD_ELEM_TY)
               ELSE
          \overline{a}IF (TI^.TYPE_CAT = ST_TY_DYN_ARR)
                      THEN BUG := TRUE
                      ELSE
                      IF NOT STRONG_COMPAT (T1, T2)
                                 THEN
                                 IF NOT (NUM_TYPE(T1) AND NUM_TYPE(T2) AND (T1^.TYPE_SIZE = T2^.TYPE_SIZE))
                                 THEN
                                     IF NOT (STRING_TYPE(T1) AND STRING_TYPE(T2))
                                     THEN BUBI= TRUE<br>ELSE BUBI= T1^,TYPE_SIZE < T2^,TYPE_SIZE}
\frac{1}{2} \frac{1}{2} \frac{1}{2}\bar{z} as
           IF NOT BUG
           THEN
               IF SCAL_TYPE(T1) AND CONSTANT_EXPR(E)
               THEN
                      BUG := (E^{\sim}, VALUE \in MIN-VAL(T)) OR<br>(E^{\sim}, VALUE \in MIN-VAL(T)) )
           WEAK_COMPAT := NOT BUG
```
END: (\* REAK\_COMPAT \*)

 $\sim$ 

pag 69

PTR\_PAR\_NODE;

```
PTR_EXPR_NODE):
                                                                                                                                             B001iACPAR:
\mathbf{a}VAR
                                              PTR_SYMT_NODE;<br>VAR_CLASS;<br>BOOL;
               FRLTY: ACLIY?
               FR.MODE:
               FUG:
    BEGIN
           BUG := FALSEpud -- FHLƏC)<br>FRLIY := DISPL_TYNAM (REPAR^.PAR_TYPE);<br>AC_TY := DISPL_TYNAM (ACPAR^.TY);<br>FR_MODE := FRPAR^.PAR_MODE;
   ÷.
           IF NOT (((FR_TY = NORD_TY) OR ( FR_TY = BYTE_TY)) AND<br>((FR_TY^.TYPE_SIZE = AC_TY^.TYPE_SIZE))
           THEN<br>IF NOT (UNIV_TYPE (FR_TY) AND (FR_MODE = REF_PAR))<br>THEN ... ... ... TYPE CAT = ST_TY_DYN_ARR)
   \mathcal{L}_{\mathcal{A}}IF (FR_TY^.TYPE_CAT = ST_TY_DYN_ARR)
                      THEN IF FR_MODE () REF_PAR
                           THEN
                                  BEGIN
                                  RUB = TRUE;CONTEXT_ERROR (204)
                                  END
                           ELSE
                                  IF NOT ARR_TYPE (AC_TY)
                                  THEN
                                      BEGIN
                                      CONTEXT_ERROR (205); BUB := TRUE
                                      END
                                  ELSE
                                      BUG := NOT COMPAT (ELEM_TY (FR_TY)) ELEM_TY (AC_TY))
```
(FRPAR:

 $\alpha\rightarrow 0$ 

FUNCTION PAR\_COMPAT;

**ELSE** 

 $\mathfrak{c}$ 

 $\sim 1$ 

```
IF FR_TY^.TYPE_CAT = ST_TY_SUBPR
THEN
     IF ACPAR^.TY^.TYPE_CAT <> ST_TY_SUBPR
     THEN
        BEGIN
        CONTEXT_ERROR (206); BUG := TRUE
        END
     ELSE
        REGIN
        IF ACPAR^.CAT = SUBPR_EXPR
        THEN
             IF ACPAR^.SUBPR_DESCR^.LEX_LEVEL () GLOBAL_LEVEL
             THEN
                BEGIN
                CONTEXT_ERROR (207) \bar{r} BUG t = \text{TRUE}END
             ELSE
                IF (FRLMODE = REFLPAR) AND (NOT ACPAR^.ASSIGNABLE)
                THEN
                      BEGIN
                      CONTEXT_ERROR (208) # BUG := TRUE
                      END)
        IF NOT BUG
        THEN
             BUG := NOT SUBPR_COMPAT (FR_TY, AC_TY)
        END
ELSE
     IF FR_MODE = VALUE_PAR
     THEN
        BUG := NOT ASS_COMPAT (FR_TY, ACPAR)
     ELSE
        IF NOT ACPAR^.ASSIGNABLE
        THEN
             NEGIN
             CONTEXT_ERROR (209); BUG := TRUE
             END
        ELSE
             BUG := NOT COMPAT (FR_TY, AC_TY) }
```
PAR\_COMPAT := NOT BUG

 $\sim 10^{-11}$  $\mathcal{L}$ 

END: (\* PAR\_COMPAT \*)

## BIBLIOGRAFIA

 $\sim 10^{-1}$ 

- [1] N. Wirth: "Programming in MODULA-2" Ed. Springer-Verlag (1982).  $[2]$ N. Wirth: ''Modula: a language for modular multiprogramming" Software- Practice and Experience 7, 3-35 (1977). [3] N. Wirth: ''A Linguagem de Programação MODULA-2" Tradução e adaptações de Tomasz Kowaltowski. Arqvo no DEC-10 (1983).  $\begin{bmatrix} 4 \end{bmatrix}$  P. Nauret al.: "Revised report on the algorithmic language ALGOL-60" Comm. ACM, 6, No. 1 (Jan 1971), 1-17. [5] T. Kowaltowski: <sup>11</sup> lmplementação de linguagens de programação'' Ed. Guanabara Dois, RJ (1983). [6] Hopcroft, Ullman: "Formal languages and their relation to automata" Ed. Addison-Wesley (1969). [7] N. Wirth: "Algorithms + data structures =  $programs"$ Ed. Prentice-Hall (1976).  $\lceil 8 \rceil$ N. Wirth: "The programming language PASCAL" Acta Informatica 1, 35-63 (1971 ). [9] Heloísa V.R.C. Silva: <sup>11</sup>Recuperação de erros em analisadores sintáticos descendentes" Tese de Mestrado - Depto. de C. Computação, IMECC-UNICAMP (1981 ).
- [10] NAGEL/AMMANN/KISICK/HEDRICK: Compilador para a linguagem PASCAL/ PDP-10.